**This is an updated version of chapter 8 of the** *LATEX Companion* **reflecting changes in the** *AMS***-LATEX distribution that made parts of this chapter obsolete. It is based in structure and content on the original documentation in the** *Companion* **with obsolete parts corrected but otherwise unchanged and should not be considered as part of a general revision of this book.**

Chapter 8 of "The LaTeX Companion", updated for AMS-LaTeX version 1.2 (Sep. 1st 1997). Copyright © 1994-97 by Addison Wesley Longman, Inc. All rights reserved.

 $\Delta$ 

 $\mathbf{L}$ 

## **CHAPTER** 8

# **Higher Mathematics**

Basic LATEX offers a high level of mathematical typesetting capabilities. However, when complex equations or other mathematical constructs have to be input repeatedly, it is up to you to define new commands or environments to ease the burden of typing. The American Mathematical Society (AMS), recognizing that fact, has sponsored the development of extensions to TEX, known as  $\mathcal{A}_{\mathcal{M}}\mathcal{S}\text{-}\mathrm{TE}X$ . They make the preparation of mathematical compuscripts less time-consuming and the copy more consistent.

Recently these extensions were ported to LATEX in the form of a set of packages known as " $\mathcal{A}\mathcal{M}$ S-L<sup>A</sup>TEX" [?]. As some parts of  $\mathcal{A}\mathcal{M}$ S-TEX had to do with mathematics fonts the corresponding LATEX packages went into a separate distribution called "AMSFonts", rather than into  $\mathcal{A}_{\mathcal{M}}\mathcal{S}\text{-}\mathrm{IATEX}$ .

## **8.1 The** *AMS***-LATEX Project**

 $A_{\mathcal{M}}S$ -TEX was originally released for general use in 1982. Its main strength is that it facilitates mathematical typesetting, while producing output that satisfies the high standards of mathematical publishing. It provides a predefined set of natural commands such as \matrix and \text that make complicated mathematics reasonably convenient to type. These commands incorporate the typesetting experience and standards of the American Mathematical Society, to handle problematic possibilities, such as matrices within matrices or a word of text within a subscript, without burdening the user.

 $A_{\mathcal{M}}S$ -TEX lacks certain useful LATEX features such as automatic numbering that adjusts to addition or deletion of material being the primary one. Nor does

it have the laborsaving abilities of LATEX for preparing indexes, bibliographies, tables, or simple diagrams. These features are such a convenience for authors that the use of LATEX spread rapidly in the mid-1980s (a reasonably mature version of LATEX was available by the end of 1983), and the American Mathematical Society began to be asked by its authors to accept electronic submissions in LATEX.

Thus, the  $A_{\mathcal{M}}S$ -IAT<sub>E</sub>X project came into being in 1987 and three years later  $A_{\mathcal{M}}S$ -LAT<sub>E</sub>X version 1.0 was released. The conversion of  $A_{\mathcal{M}}S$ -T<sub>E</sub>X's mathematical capabilities to LATEX, and the integration with the NFSS, were done by Frank Mittelbach and Rainer Schöpf, working as consultants to the AMS, with assistance from Michael Downes of the AMS technical support staff.

The most often used packages are amsmath (from  $A_{\mathcal{M}}S$ -LAT<sub>E</sub>X) and amssymb (from the AMSFonts distribution). To invoke them in a document you write, e.g., \usepackage{amsmath} in the usual way. Installation and usage documentation is included with the packages. For amssymb the principal piece of documentation is the *AMSFonts User's Guide* (amsfndoc.tex); for amsmath it is the  $A\mathcal{M}S$ -*LATEX User's Guide* (amsldoc.tex).<sup>1</sup>

## **8.2 Fonts and Symbols in Formulae**

#### **8.2.1 Mathematical Symbols**

$$
(\mathcal{L} \ 42-47)
$$

Tables 8.2 on the next page to 8.11 on page 227 review the mathematical symbols available in standard LATEX. You can put a slash through a LATEX symbol by  $(L 44)$  preceding it with the \not command, for instance.

 $u \nless v$  or  $a \notin A$  \$u \not< v\$ or \$a \not\in \mathbf{A}\$

Tables 8.12 on page 227 to 8.19 on page 229 show the extra math symbols of the  $A_{\mathcal{M}}\mathcal{S}\text{-Fonts}$ , which are automatically available when you specify the amssymb package.<sup>2</sup> However, if you want to define only some of them (perhaps because your TEX installation has insufficient memory to define all the symbol names), you can use the amsfonts package and the \DeclareMathSymbol command, which is explained in section 7.7.6.

<sup>1</sup> The AMS distribution also contains a file diff12.tex which describes differences between version 1.1 and 1.2 of  $A\text{M}S$ -IATEX. Note in particular that in versions 1.0 and 1.1 of  $A\text{M}S$ -IATEX, which predated IATEX  $2\varepsilon$ , the amsmath package was named "amstex" and included some of the font-related features that are now separated in the amssymb and amsfonts packages.

Note that the Companion uses Lucida math fonts which contain the standard IATEX and  $A_{\mathcal{M}}\mathcal{S}$  symbols but with different shapes compared to the Computer Modern math fonts.

 $\mathbf{L}$ 

#### **8.2 Fonts and Symbols in Formulae 225**

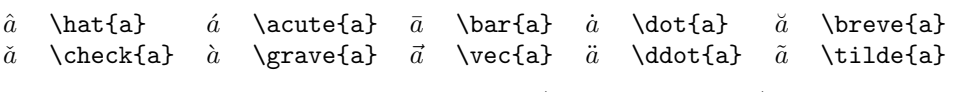

Table 8.1: Math mode accents (available in LATEX)

| $\alpha$   | \alpha        | β              | \beta         | $\gamma$    | gamma         | $\delta$ | \delta         | $\epsilon$  | \epsilon         |
|------------|---------------|----------------|---------------|-------------|---------------|----------|----------------|-------------|------------------|
| $\epsilon$ | \varepsilon   |                | \zeta         | $\eta$      | \eta          | $\theta$ | \theta         | $\vartheta$ | <b>\vartheta</b> |
| $\iota$    | \iota         | $\kappa$       | \kappa        | $\lambda$   | \lambda       | $\mu$    | \mu            | $\nu$       | \nu              |
|            | \xi           | $\overline{O}$ | $\circ$       | $\pi$       | \pi           | $\varpi$ | \varpi         | $\rho$      | \rho             |
| $\varrho$  | \varrho       | $\sigma$       | \sigma        | $\varsigma$ | \varsigma     | $\tau$   | \tau           | $\upsilon$  | \upsilon         |
| $\phi$     | \phi          | $\varphi$      | \varphi       | $\chi$      | \chi          | ψ        | \psi           | $\omega$    | \omega           |
| Г          | <b>\Gamma</b> |                | <b>\Delta</b> | Θ           | <b>\Theta</b> | Λ        | <b>\Lambda</b> | Ξ           | \Xi              |
| Π          | \Pi           |                | \Sigma        | Υ           | \Upsilon      | Φ        | $\Phi$         | Ψ           | <b>\Psi</b>      |
| Ω          | \Omega        |                |               |             |               |          |                |             |                  |

Table 8.2: Greek letters (available in LATEX)

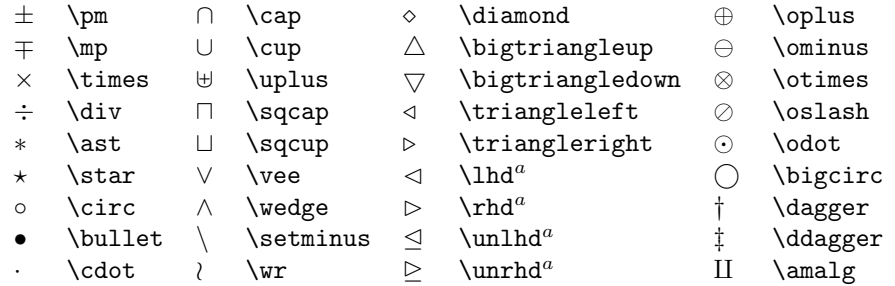

 $^a$  Not predefined in NFSS. Use the latexsym or amssymb package.

Table 8.3: Binary operation symbols (available in LATEX)

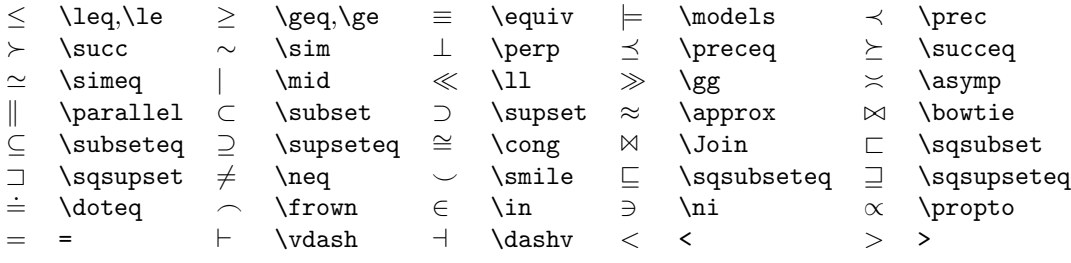

Table 8.4: Relation symbols (available in LATEX)

Chapter 8 of "The LaTeX Companion", updated for AMS-LaTeX version 1.2 (Sep. 1st 1997). Copyright © 1994-97 by Addison Wesley Longman, Inc. All rights reserved.

پ

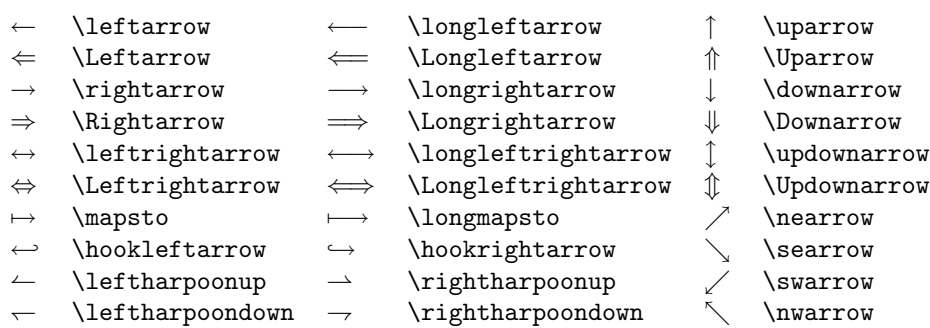

Table 8.5: Arrow symbols (available in LATEX)

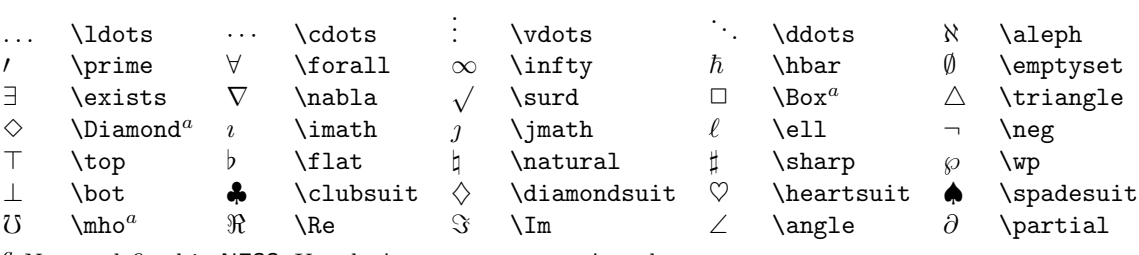

 $a$  Not predefined in NFSS. Use the latexsym or amssymb package.

Table 8.6: Miscellaneous symbols (available in LATEX)

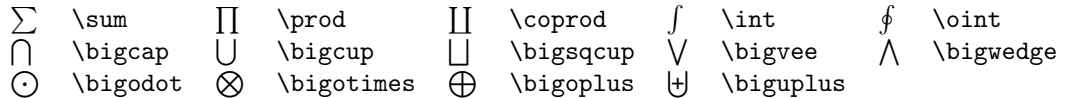

Table 8.7: Variable-sized symbols (available in LATEX)

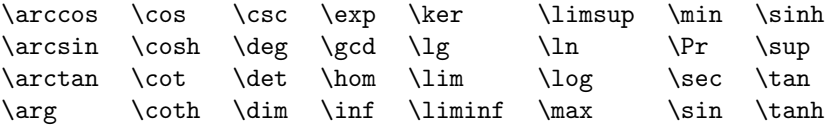

Table 8.8: Log-like symbols (available in LATEX)

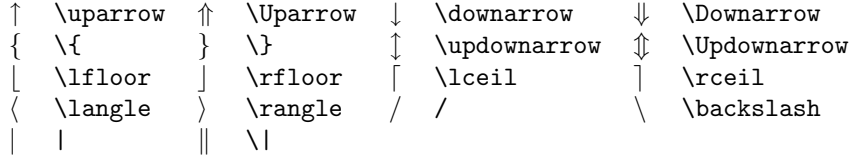

Table 8.9: Delimiters (available in LATEX)

Chapter 8 of "The LaTeX Companion", updated for AMS-LaTeX version 1.2 (Sep. 1st 1997). Copyright © 1994-97 by Addison Wesley Longman, Inc. All rights reserved.

 $\Delta$ 

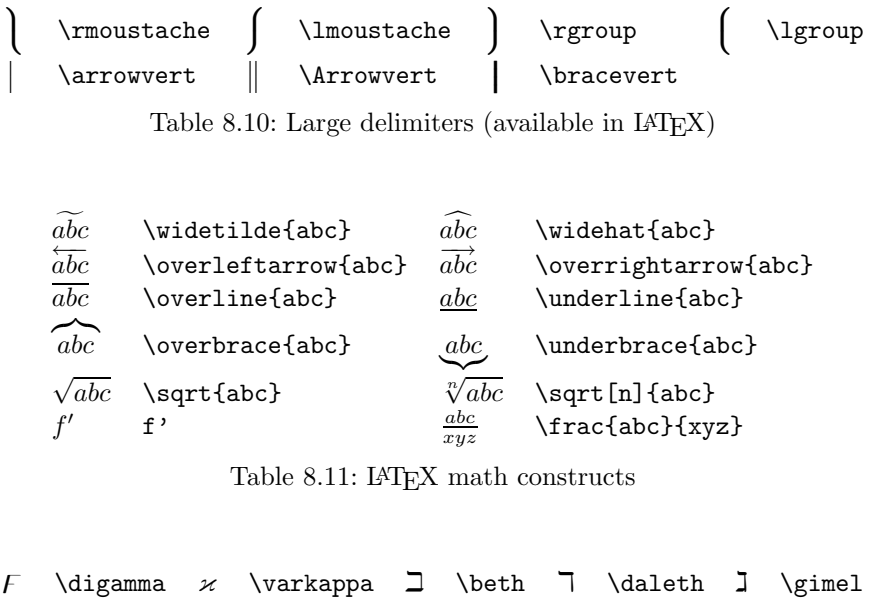

Table 8.12: AMS Greek and Hebrew (available with amssymb package)

p \ulcorner q \urcorner x \llcorner y \lrcorner Table 8.13: AMS delimiters (available with amssymb package)

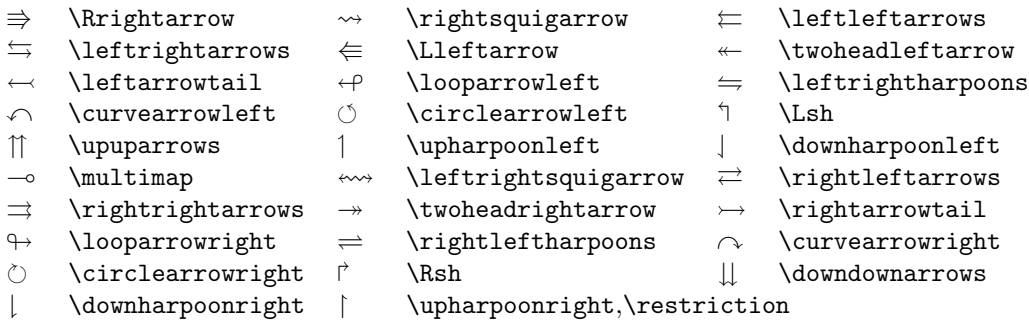

Table 8.14: AMS arrows (available with amssymb package)

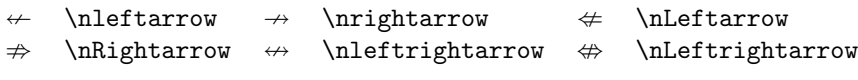

Table 8.15: AMS negated arrows (available with amssymb package)

Chapter 8 of "The LaTeX Companion", updated for AMS-LaTeX version 1.2 (Sep. 1st 1997). Copyright © 1994-97 by Addison Wesley Longman, Inc. All rights reserved.

 $\mathbf{L}$ 

د

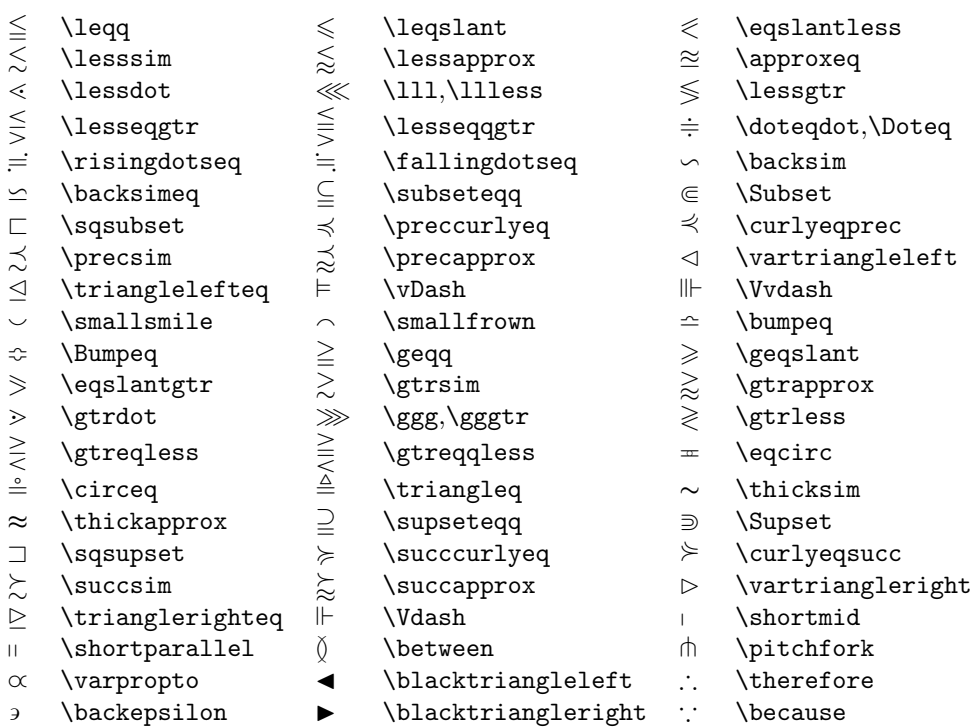

Table 8.16: AMS binary relations (available with amssymb package)

|             | \nless          |         | \nleq            |               | \nleqslant        |
|-------------|-----------------|---------|------------------|---------------|-------------------|
| ≰<≢         | \nleqq          | ≨       | \lneq            | ≨             | \lneqq            |
|             | \lvertneqq      | ⋦       | \lnsim           | $\lessapprox$ | \lnapprox         |
| $\not\prec$ | \nprec          | ≵       | \npreceq         | ⋨             | \precnsim         |
| ⋨           | \precnapprox    | $\nsim$ | \nsim            | ł             | \nshortmid        |
|             | \nmid           | ⊬       | \nvdash          | ⊭             | \nvDash           |
| ⋪           | \ntriangleleft  | ⋬       | \ntrianglelefteq |               | \nsubseteq        |
| ⊊           | \subsetneq      | ⊊       | \varsubsetneq    | ⊈<br>N<br>N   | \subsetnegg       |
|             | \varsubsetneqq  | ≯       | \ngtr            |               | \ngeq             |
| ⊊<br>≱      | \ngeqslant      |         | \ngeqq           | ⋧             | \gneq             |
|             | \gneqq          | ≩       | \gvertneqq       |               | \gnsim            |
| MAN&X       | \gnapprox       | ⊁       | \nsucc           | ン<br>メ<br>イ   | \nsucceq          |
|             | \succnsim       |         | \succnapprox     | ≇             | \ncong            |
| H.          | \nshortparallel | ≿<br>∦  | \nparallel       | ⊭             | \nvDash           |
| ⊯           | \nVDash         | ⋫       | \ntriangleright  | ⋭             | \ntrianglerighteq |
| ⊉           | \nsupseteq      | ⊉       | \nsupseteqq      | ⊋             | \supsetneq        |
| ⊋           | \varsupsetneq   | ≢       | \supsetneqq      | ⊋             | \varsupsetneqq    |
|             |                 |         |                  |               |                   |

Table 8.17: AMS negated binary relations (available with amssymb package)

Chapter 8 of "The LaTeX Companion", updated for AMS-LaTeX version 1.2 (Sep. 1st 1997). Copyright © 1994-97 by Addison Wesley Longman, Inc. All rights reserved.

 $\overline{\phantom{a}}$ 

Ĺ

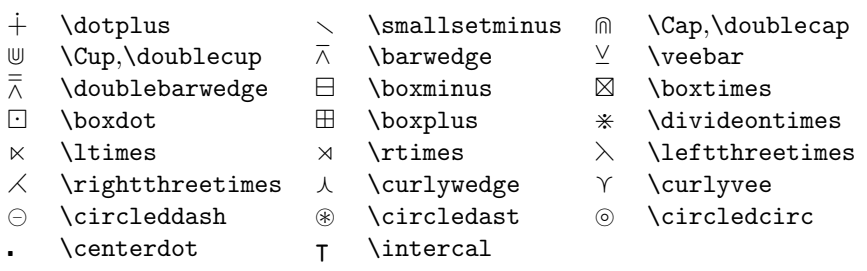

Table 8.18: AMS binary operators (available with amssymb package)

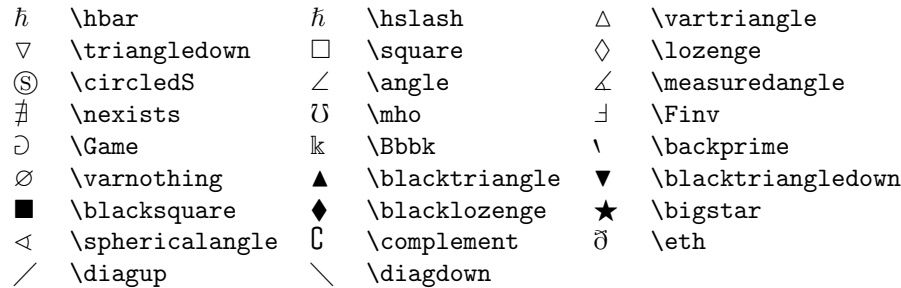

Table 8.19: AMS miscellaneous (available with amssymb package)

#### **8.2.2 Names of Math Font Commands**

The list of math font commands provided by the  $A_{\mathcal{M}}S$  packages is shown in table 8.20 on the next page, where for each case an example is shown. In addition, the math font commands of table 7.4 on page 183 can be used.

In the amsmath package, \boldsymbol is to be used for individual bold math symbols and bold Greek letters—everything in math except for letters (where one would use \mathbf). For example, to obtain a bold *∞*, or \boldsymbol{\infty}, \boldsymbol{+}, \boldsymbol{\pi}, or \boldsymbol{0}.

Since \boldsymbol takes a lot of typing, you can introduce new commands for bold symbols to be used frequently:

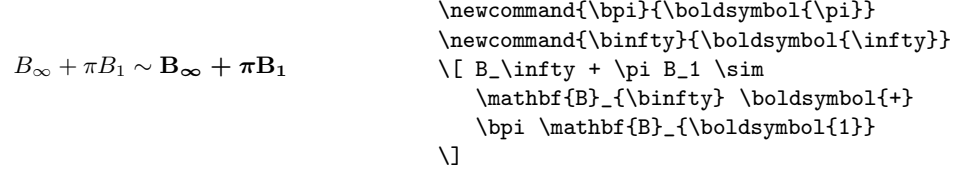

For those math symbols where the command \boldsymbol has no effect because the bold version of the symbol does not exist in the currently available fonts, there exists a command "Poor man's bold" (\pmb), which simulates bold

Chapter 8 of "The LaTeX Companion", updated for AMS-LaTeX version 1.2 (Sep. 1st 1997). Copyright © 1994-97 by Addison Wesley Longman, Inc. All rights reserved.

د

| \mathbb     | Blackboard bold alphabet, e.g., \$\mathbb{NQRZ}\$ gives: NQRZ (not available<br>in amsmath, need to load amssymb).                                                                                                |
|-------------|----------------------------------------------------------------------------------------------------|
| \mathfrak   | Euler Fraktur alphabet, e.g., $\mathbf{E}=\mathbf{mathfrak}^2\$ gives: $\mathfrak{E}=\mathbf{mathfrak}^2\$<br>$mc2$ (not available in amsmath, need to load amssymb).                                             |
| \boldsymbol | Used to obtain bold numbers and other nonalphabetic symbols, as well as bold<br>Greek letters (defined in amsbsy).                                                                                                |
| \pmb        | "Poor man's bold," used for math symbols when bold versions don't exist in the<br>available fonts, e.g., $\pm\$ \pmb{\cint}\$ gives: $\oint$ and $\pm\$ \pmb{\triangle}\$ gives:<br>$\Delta$ (defined in amsbsy). |
| \text       | Produce normal text with correct text-spacing in the current font used outside<br>math, e.g., \$E=mc^2\quad\text{(Einstein)}\$ gives: $E = mc^2$ (Einstein)<br>(defined in amstext).                              |

Table 8.20: Font commands available in mathematics with the  $A_{\mathcal{M}}S$  packages

by typesetting several copies of the symbol with slight offsets. This procedure must be used for the extension and large operator symbols from the cmex font, as well as the  $\mathcal{A} \mathcal{M} \mathcal{S}$  extra math symbols from the  $\texttt{msam}$  and  $\texttt{msbm}$  fonts.

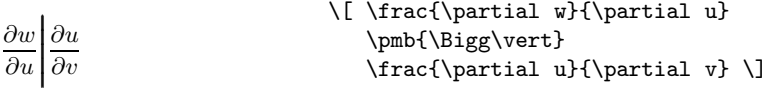

With large operators and extension symbols (for example,  $\sum$  and  $\prod$ ) \pmb does not currently work very well because the proper spacing and treatment of limits is not preserved. Therefore, the TEX operator \mathop needs to be used (see table 7.13 on page 213).

$$
\sum_{j < P} \lambda R(r_i) \sum_{j} \lambda \lambda \lambda R(r_i) \left\{ \sum_{j < P} \prod_{\alpha} \lambda \lambda R(r_i) \qquad \text{math} \lambda \lambda R(r_i) \qquad \text{math} \lambda \lambda R(x_j) \right\}
$$

To make an entire math formula bold (or as much of it as possible, depending on the available fonts), use \boldmath preceding the formula.

The sequence \mathbf{\hat{A}} produces a bold accent character over the **A**. However, combinations like \mathcal{\hat{A}} will not work in ordinary LATEX because the \mathcal font does not have its own accents. In the amsmath package the font change commands are defined in such a way that accent characters will be taken from the \mathrm font if they are not available in the current font (in addition to the \mathcal font, the \mathbb and \mathfrak fonts don't contain accents).

Chapter 8 of "The LaTeX Companion", updated for AMS-LaTeX version 1.2 (Sep. 1st 1997). Copyright © 1994-97 by Addison Wesley Longman, Inc. All rights reserved.

 $\overline{\phantom{a}}$ 

## **8.3 Compound Symbols, Delimiters, Operators**

This section<sup>3</sup> presents the math commands that are available through the amsmath package, which supplements LAT<sub>E</sub>X in the area of compound symbols, large delimiters, etc. In the examples, amsmath's alignment environments are used. In principle a detailed understanding of how they work is not necessary at this stage, but an interested reader can turn to section 8.5 for more information.

## **8.3.1 Multiple Integral Signs**

\iint, \iiint, and \iiiint give multiple integral signs, with the spacing between them nicely adjusted, in both text and display style. \idotsint gives two integral signs with dots between them.

$$
\iiint\limits_{V} \mu(u,v) du dv
$$
\n(8.1) \iint\limits\_{V} \mu(u,v), du, dv\n\iiint\limits\_{V} \mu(u,v,v), du', dv, dv\n\iiint\limits\_{V} \mu(u,v,w), du', dv', dw\n\iiint\limits\_{V} \mu(u,v,w), dt, dw, dv', dw)\n\iiint\limits\_{V} \mu(u,v,w) du dv dw\n(8.2) \iint\limits\_{V} \mu(u,v,w), dt, du', dv', dw'\n\end{gather\n}\n
$$
\iiint\limits_{V} \mu(u,v,w) du dv dw
$$
\n(8.3)\n
$$
\iiint\limits_{V} \mu(u,v,w) dt du dv dw
$$
\n(8.3)\n
$$
\iiint\limits_{V} \mu(u,v,w) du dv dw
$$
\n(8.4)

#### **8.3.2 Over and Under Arrows**

V

Some extra over and under arrow operations are available. (In standard LAT<sub>E</sub>X one has \overrightarrow and \overleftarrow.)

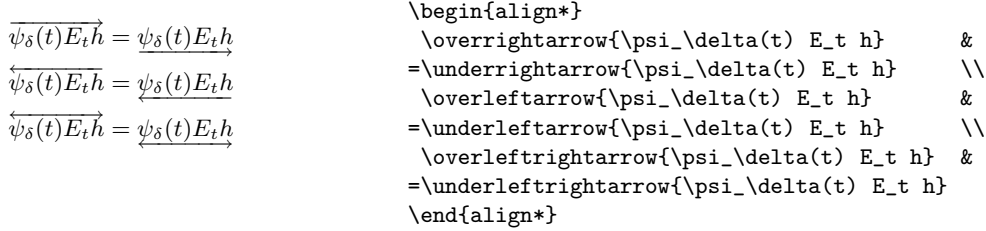

These arrows all scale properly in subscript sizes, as seen in the following integral  $\int_{\vec{u}} vt \, dt$ , which was coded as \$ \int\_{\overrightarrow{uv}} vt\,dt \$.

 $\overline{a}$ 

<sup>&</sup>lt;sup>3</sup> Some material in this and the following sections is reprinted from the electronic document testmath.tex (distributed with  $A_{\mathcal{M}}S$ -LAT<sub>E</sub>X) with permission of the American Mathematical Society.

Chapter 8 of "The LaTeX Companion", updated for AMS-LaTeX version 1.2 (Sep. 1st 1997). Copyright © 1994-97 by Addison Wesley Longman, Inc. All rights reserved.

#### **8.3.3 Dots**

Ellipsis dots should almost always be typed as \dots. Positioning (on the baseline or centered) is automatically selected according to whatever follows the \dots. If the next character is a plus sign, the dots will be centered; if it's a comma, they will be on the baseline. These default dot placements provided by the amsmath package can be changed if different conventions are wanted.

If the dots fall at the end of a math formula, the next character will be something like  $\end{math}$  or  $\$ , which does not give any information about how to place the dots. If that is the case, you must help by using \dotsc for "dots with commas," or **\dotsb** for "dots with binary operators/relations," or **\dotsm** for "multiplication dots," or \dotsi for "dots with integrals." In the example below, low dots are produced in the first instance and centered dots in the others, with the spacing on either side of the dots nicely adjusted.

A series  $H_1, H_2, \ldots$ , a regional sum  $H_1 + H_2 +$  $\cdots$ , an orthogonal product  $H_1H_2\cdots$ , and an infinite integral

> Z  $H_1$ Z  $\frac{\cdot \cdot \cdot}{H_2}$

A series \$H\_1,H\_2,\dotsc\$, a regional sum \$H\_1+H\_2+\dotsb\$, an orthogonal product \$H\_1H\_2\dotsm\$, and an infinite integral \[\int\_{H\_1}\int\_{H\_2}\dotsi\].

#### **8.3.4 Accents in Math**

The following accent commands automatically position double accents correctly:

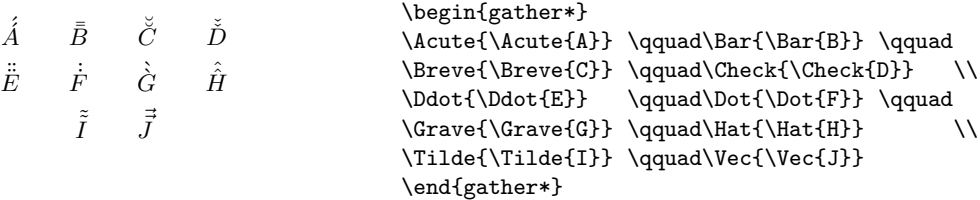

This double accent operation is complicated and tends to slow down the processing of a LATEX file. If the document contains many double accents, you can load the amsxtra package. It defines the \accentedsymbol command, which you can use in the preamble of your document to help speed things up. It stores the result of the double accent command in a box register for quick retrieval. \accentedsymbol is used like \newcommand:

This is a double hat  $\hat{\hat{A}}$  and this  $\dot{\bar{\delta}}$  a delta with a bar and a dot.

\accentedsymbol{\Ahathat}{\Hat{\Hat A}} \accentedsymbol{\dbardot}{\Dot{\Bar \delta}} This is a double hat  $\(\hat{\lambda})$  and this \(\dbardot\) a delta with a bar and a dot.

Chapter 8 of "The LaTeX Companion", updated for AMS-LaTeX version 1.2 (Sep. 1st 1997). Copyright © 1994-97 by Addison Wesley Longman, Inc. All rights reserved.

.

#### **8.3.5 Superscripted Accents**

Some accents have a wide form: typing  $\widetilde{\{xy\}}$ , widetilde{xy}\$ produces  $\widehat{xy}, \widetilde{xy}$ . Because these wide accents have a certain maximum size, the amsxtra package introduces a different notation to handle extremely long expressions:  $(AmBD)$  instead of  $\overline{A}mBD$ . amsxtra has the following control sequences to achieve this easily:

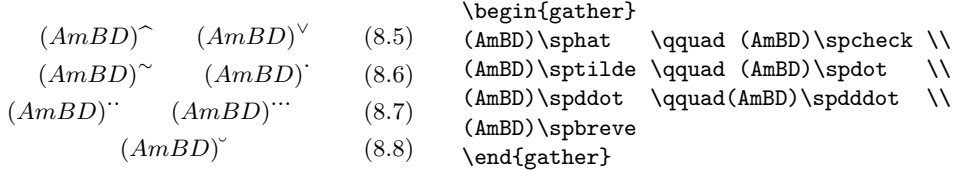

#### **8.3.6 Dot Accents**

\dddot and \ddddot are available to produce tripled and quadrupled dot accents in addition to the  $\dot{\alpha}$  and  $\dot{\alpha}$  accents already available in LAT<sub>EX</sub>:

 $\dddot{Q}$  $\dddot{R}$ 

R \$ \dddot{Q} \qquad \ddddot{R} \$

#### **8.3.7 Roots**

In ordinary LATEX the placement of root indices is sometimes not good. With amsmath the commands \leftroot and \uproot allow the adjustment of the position of the root. Positive arguments to these commands will move the root index to the left and up respectively, while a negative argument will move them right and down. The units of increment are quite small, which is useful for such adjustments. In the example below, the root index  $\beta$  is moved 2 units to the left and 4 units up.

> $\sqrt[\beta]{k}$  $\sqrt[{\beta}]{k}$ \[ \sqrt[\beta]{k} \qquad \sqrt[\leftroot{2}\uproot{4}\beta]{k} \]

> > $\begin{bmatrix} \n \lambda & \mathbf{F} & \lambda & \mathbf{F} & \mathbf{F} & \mathbf$

#### **8.3.8 Boxed Formulae**

The command \boxed puts a box around its argument, similar to \fbox, except that the contents are in math mode:

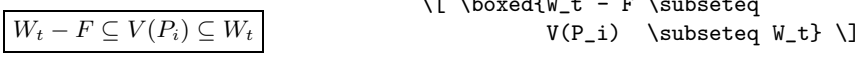

Chapter 8 of "The LaTeX Companion", updated for AMS-LaTeX version 1.2 (Sep. 1st 1997). Copyright © 1994-97 by Addison Wesley Longman, Inc. All rights reserved.

 $\overline{a}$ 

#### **8.3.9 Extensible Arrows**

\xleftarrow and \xrightarrow produce arrows that extend automatically to accommodate unusually wide subscripts or superscripts. The text of the subscript or superscript are given as an optional and mandatory argument, respectively:

$$
0 \xleftarrow{\alpha} F \times \triangle[n-1] \xrightarrow{\partial_0 \alpha(b)} E^{\partial_0 b} \qquad \qquad \text{Ntimes\triangle[n-1]} \xrightarrow{\mathbf{p} \times \mathbf{p} \times \mathbf{p} \
$$

#### **8.3.10** \overset**,** \underset**, and** \sideset

LATEX provides \stackrel for placing a superscript above a binary relation. amsmath introduces somewhat more general commands, \overset and \underset. These can be used to place one symbol above or below another symbol, independently of whether it is a relation or something else. The input \overset $\{*\}\{X\}$  will place a superscript-size  $*$  above the X; \underset performs the parallel operation that one would expect.

$$
\begin{array}{cccc}\n & x & x & x \\
 & x & x & x \\
 & & & & \\
 & & & & \\
 & & & & \\
 & & & & \\
 & & & & \\
 & & & & \\
 & & & & \\
 & & & & \\
 & & & & \\
 & & & & \\
 & & & & \\
 & & & & \\
 & & & & \\
\end{array}
$$

There is also a command called *\sideset that serves a rather special pur*pose: it puts symbols in the subscript and superscript positions of large operator symbols such as  $\sum$  and  $\prod$ . A prime example is the case when you want to put a prime on a sum symbol. If there are no limits above or below the sum, you could just use \nolimits:

X<sup>0</sup> En. (8.9) \begin{equation} \sum\nolimits' E\_n. \end{equation}

But if you want not only the prime but also limits on the sum symbol, things are not so easy. Suppose you want to add a prime on the sum symbol in an expression, like

 $\overline{\phantom{0}}$  $n < k$ , n odd  $(8.10)$ \begin{equation}  $\sum_{n\&\;n\in\mathbb{N}$ \end{equation}

Chapter 8 of "The LaTeX Companion", updated for AMS-LaTeX version 1.2 (Sep. 1st 1997). Copyright © 1994-97 by Addison Wesley Longman, Inc. All rights reserved.

 $\overline{\phantom{a}}$ 

then you can use \sideset like this:  $\sdot\{'}\sum_{\ldots}nE_n$ . The extra pair of empty braces is explained by the fact that \sideset has the capability of putting an extra symbol or symbols at each corner of a large operator.

$$
\prod_{i=1}^{2} \prod_{k=3}^{4} \sum_{0 \leq i \leq m} E_i \beta x
$$
 \sideset{\_1^2}{\_3^4} \prod\_{0 \leq i \leq m} E\_i\beta x  
\n\sideset{\_1^2}{\_3^4} \sum\_{0 \leq i \leq m} E\_i\beta x

#### **8.3.11 The** \smash **Command**

The plain T<sub>E</sub>X command **\smash** retains the contents of a box but annihilates its height and depth. The amsmath package introduces the optional arguments t and b with the \smash command. \smash[t]{...} annihilates only the top of the box contents, retaining the bottom part, while  $\small{\mathsf{b}(\ldots\}$  annihilates the bottom part and keeps the top.

$$
X_j = (1/\sqrt{\lambda_j})X'_j
$$
  
\n
$$
X_j = (1/\sqrt{\lambda_j})X'_j
$$
  
\n
$$
X_j = (1/\sqrt{\lambda_j})X'_j
$$
  
\n
$$
X_j = (1/\sqrt{\lambda_j})X'_j
$$
  
\n
$$
X_j = (1/\sqrt{\lambda_j})X'_j
$$
  
\n
$$
X_j = (1/\sqrt{\lambda_j})X_j
$$
  
\n
$$
X_j = (1/\sqrt{\lambda_j})X_j
$$
  
\n
$$
X_j = (1/\sqrt{\lambda_j})X_j
$$

The previous example shows how the \smash command was used to limit the depth of the radical, which otherwise extends to encompass the depth of the subscript (right-hand formula in the baove example).

#### **8.3.12 The** \text **Command**

The main use of the \text command, which is also available separately with the amstext package, is for words or phrases in a display. It is similar to the LATEX command \mbox in its effects, but has a couple of advantages. If you would like a word or phrase of text in a subscript, you can type

```
..._{\text{word or phrase}}
```
which, apart from having a more descriptive name, is also slightly easier to enter than the equivalent \mbox, since the correct size is automatically chosen:

```
..._{\mbox{\scriptsize word or phrase}}
\mathbf{y} = \mathbf{y}' if and only if y'_k = \delta_k y_{\tau(k)}\lceil \mathbf{y}\rceil = \mathbf{y}' \quad
                                                 \text{if and only if} \quad
                                                 y'_k=\delta_k y_{\tau(k)} \qquad
```
Chapter 8 of "The LaTeX Companion", updated for AMS-LaTeX version 1.2 (Sep. 1st 1997). Copyright © 1994-97 by Addison Wesley Longman, Inc. All rights reserved.

 $\overline{a}$ 

#### **8.3.13 Operator Names**

Math functions such as log, sin, and lim are traditionally set in roman type to help avoid confusion with single math variables, set in math italic. The more common ones have predefined names: \log, \sin, \lim, and so forth (see table 8.8 on page 226). New ones, however, come up all the time in mathematical papers. The amsmath package provides \DeclareMathOperator and \DeclareMathOperator\* for producing new function names that will have the same typographical treatment. For instance, \DeclareMathOperator{\xxx}{xxx} produces xxx in the proper font and automatically adds proper spacing on either side when necessary, so that you get A xxx B instead of AxxxB. Examples of definitions of operator names are shown below (the  $\lambda$ , in the definition of  $\text{esssup}$  adds some space; see table 8.21 on page 252):

**Input text** \DeclareMathOperator\*{\esssup}{ess\,sup} \DeclareMathOperator{\meas}{meas} \newcommand{\abs}[1]{\lvert#1\rvert} \newcommand{\norm}[1]{\lVert#1\rVert} \begin{align\*}  $\hbox{norm} f$  \norm{f}\_\infty  $\& =$ \esssup\_{x\in R^n}\abs{f(x)}  $\(\frac{x}{n})$ \meas\_1\{u\in R\_+^1\colon f^\*(u)>\alpha\}  $\& =$ \meas\_n\{x\in R^n\colon\abs{f(x)}\geq\alpha\}\qquad\forall\alpha>0. \end{align\*}

$$
||f||_{\infty} = \underset{x \in R^n}{\text{ess sup}} |f(x)|
$$
  

$$
\text{meas}_1\{u \in R_+^1 : f^*(u) > \alpha\} = \text{meas}_n\{x \in R^n : |f(x)| \ge \alpha\} \qquad \forall \alpha > 0.
$$

#### **Output text**

The starred form **\DeclareMathOperator\*** is like **\DeclareMathOperator**; the only difference is the placement of subscripts and superscripts, as seen in the example above. In order to make the use of the vertical bar notation more flexible, amsmath defines the new commands \lvert, \rvert, \lVert, and \rVert, which are comparable to LATEX's **\langle** and **\rangle**.

With amsmath the following operators are predefined: \varlimsup, \varliminf, \varinjlim, and \varprojlim. Here's what they look like in use:

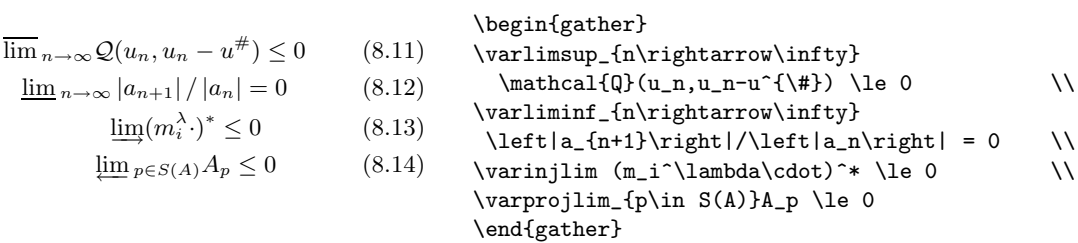

#### **8.3.14** \mod **and Its Relatives**

Commands \mod, \bmod, \pmod, and \pod are provided by the amsopn package to deal with the rather special spacing conventions of "mod" notation. \bmod and  $\pmod{a}$ re available in LAT<sub>E</sub>X, but with amsopn the spacing of  $\pmod{w}$ adjust to a smaller value if it is used in a nondisplay formula. \mod and \pod are variants of \pmod preferred by some authors; \mod omits the parentheses, whereas **\pod** omits the "mod" and retains the parentheses.

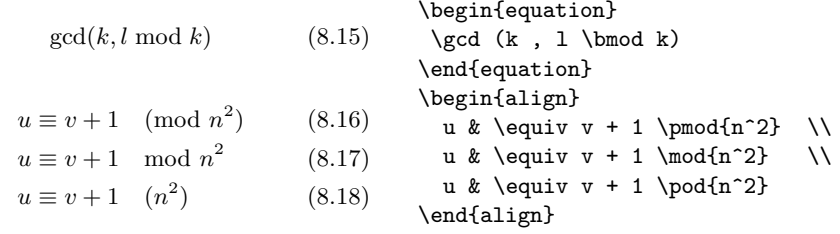

#### **8.3.15 Fractions and Related Constructions**

In addition to \frac (available in LATEX), amsmath provides \dfrac and \tfrac as convenient abbreviations for {\displaystyle\frac ... } and {\textstyle\frac ... }.

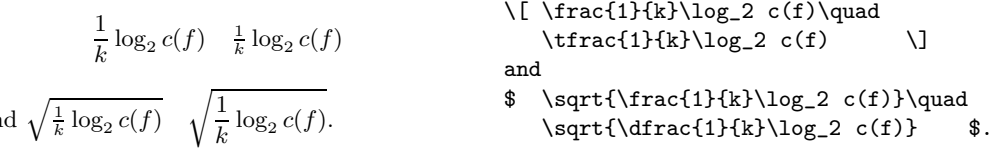

For binomial expressions such as  $\binom{n}{k}$  the amsmath packages defines the commands \binom, \dbinom, and \tbinom.

Chapter 8 of "The LaTeX Companion", updated for AMS-LaTeX version 1.2 (Sep. 1st 1997). Copyright © 1994-97 by Addison Wesley Longman, Inc. All rights reserved.

L

د

an

$$
\binom{k}{1} 2^{k-1} + \binom{k}{2} 2^{k-2} \tag{8.19}
$$
\nand 

\n
$$
\binom{k}{1} 2^{k-1} + \binom{k}{2} 2^{k-2}.
$$

```
\begin{equation}
\binom{k}{1}2^{k-1}+\tbinom{k}{2}2^{k-2}\end{equation}
and
\binom{k}{1}2^{k-1}+\dbinom{k}{2}2^{k-2}.
```
\binom, and its variants \dbinom and \tbinom, as well as \frac and its variants \dfrac and \tfrac are implemented using the generalized fraction command \genfrac, which has six parameters.

\genfrac{*ldelim*}{*rdelim*}{*thick*}{*style*}{*num*}{*denom*}

The first two parameters *ldelim* and *rdelim* are the left and right delimiters, respectively. The third parameter *thick* allows you to override the line thickness (for instance \binom uses this to set the line thickness to zero, i.e., invisible). If this argument is left empty, the line thickness defaults to "normal". The fourth parameter is the mathematics style override. It can take integer values in the range 0-3 to select, respectively, *\displaystyle*, *\textstyle*, *\scriptstyle*, and \scriptscriptstyle. Finally, the fifth argument *num* is the numerator, while the sixth *denom* is the denominator of the fraction.

To illustrate, here is how \frac, \tfrac, and \binom might be defined.

```
\newcommand{\frac}[2]{\genfrac{}{}{}{}{#1}{#2}}
\newcommand{\tfrac}[2]{\genfrac{}{}{}{1}{#1}{#2}}
\newcommand{\binom}[2]{\genfrac{(}{)}{0pt}{}{#1}{#2}}
```
Other examples are the following re-implementation of TEX's fraction primitives.

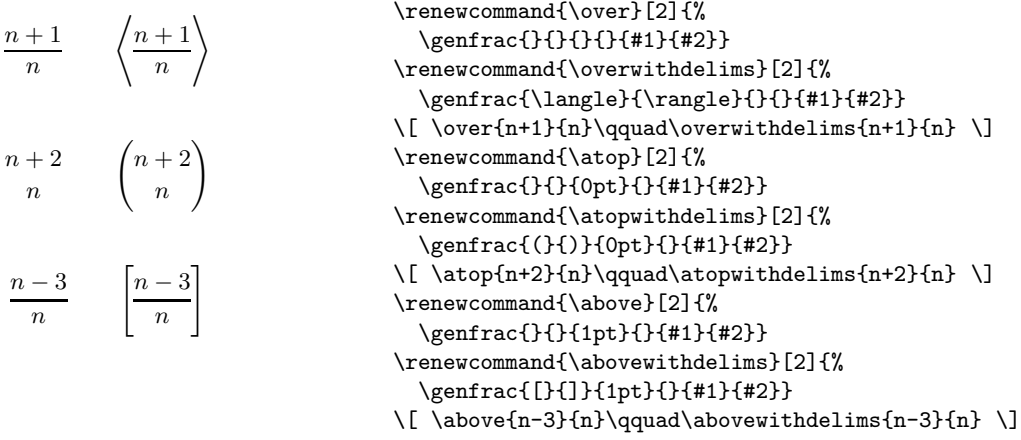

Chapter 8 of "The LaTeX Companion", updated for AMS-LaTeX version 1.2 (Sep. 1st 1997). Copyright © 1994-97 by Addison Wesley Longman, Inc. All rights reserved.

 $\overline{\phantom{a}}$ 

Of course, if you want to use a particular notation implemented with \genfrac repeatedly throughout your document you will do yourself (and your publisher) a favor if you define a meaningful command name with \newcommand as an abbreviation for that notation, as in the examples above.

## **8.3.16 Continued Fractions**

A continued fraction can be obtained as follows:

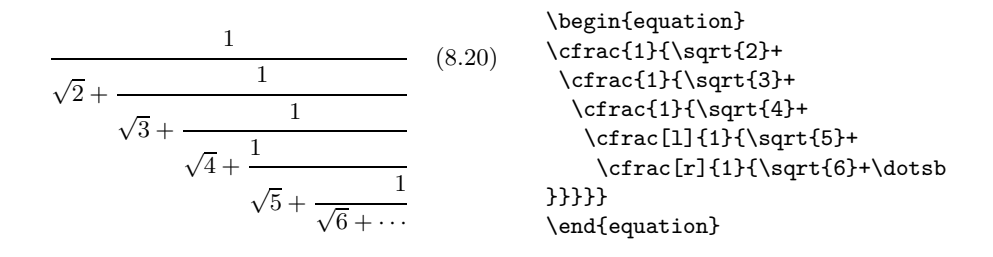

Left or right positioning of any of the numerators is achieved by using the optional argument [l] or [r] with the \cfrac command.

### **8.3.17 Big-g-g-g Delimiters**

In order to better control the sizes of math delimiters, basic TEX introduces four commands \big, \Big, \bigg and \Bigg, which produce ever larger versions of the delimiter specified as parameter. These commands can be used with any of the delimiters that can follow the \left or \right command (see tables 8.9, 8.10, and 8.13 on page 227). Moreover, for each of the four commands above, three variants exist for use as an opening symbol (e.g., \bigl), as a binary relation (e.g.,  $\Big(\text{Big}, \text{Big}, \text{Big}\Big)$ ). Or as a closing symbol (e.g.,  $\Big(\text{Big}, \text{Big}\Big)$ ). Whereas, with basic T<sub>E</sub>X, the sizes of these delimiters are fixed, with the amsmath package the sizes adapt to the size of the surrounding material.

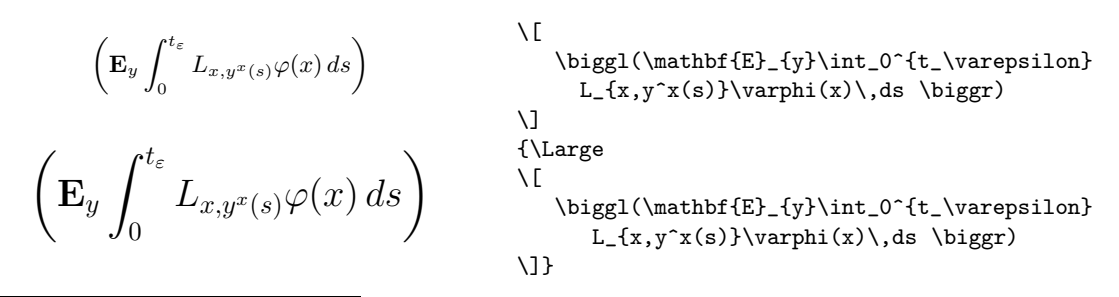

<sup>4</sup> See table 7.13 on page 213 for a discussion of the various math symbol types.

## **8.4 Matrix-Like Environments and Commutative Diagrams**

#### **8.4.1 The** cases **Environment**

"Case" constructions can be produced using the cases environment.

 $P_{r-j} =$  $\int 0$  if  $r - j$  is odd,  $r! (-1)^{(r-j)/2}$  if  $r - j$  is even. (8.21) \begin{equation}  $P_{-}r-j$  = \begin{cases} 0& \text{if  $r-j$ \$ is odd},\\  $r! \, (-1)^{(r-j)/2}$ & \text{if \$r-j\$ is even}. \end{cases} \end{equation}

Notice the use of \text and the embedded math.

## **8.4.2 The Matrix Environments**

The matrix environments are similar to LAT<sub>E</sub>X's array, except they do not have an argument specifying the format of the columns. Instead, a default format is provided: up to 10 centered columns. The examples below show how to use the matrix environments matrix, pmatrix, bmatrix, vmatrix, and Vmatrix:

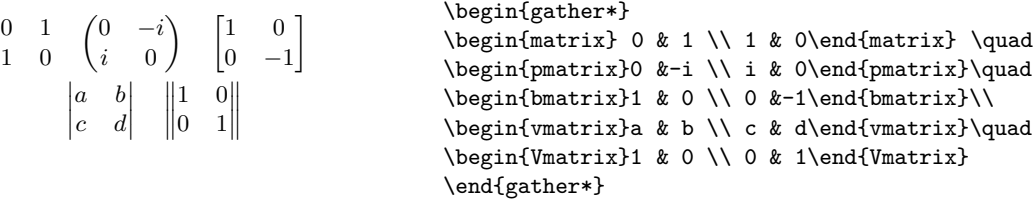

The maximum number of columns is determined by the counter MaxMatrixCols, which you can change using LATEX's standard counter commands. For example, suppose you have a large matrix with 19 or 20 columns, then you can do something like this:

```
\begin{equation}
\setcounter{MaxMatrixCols}{20}
A=\begin{pmatrix}
...&...&...&...&...&...&...&...&...&...&...&...& ... \\
  \ldots \quad \mathcal{N}...
\end{pmatrix}
\end{equation}
\setcounter{MaxMatrixCols}{10}
```
Chapter 8 of "The LaTeX Companion", updated for AMS-LaTeX version 1.2 (Sep. 1st 1997). Copyright © 1994-97 by Addison Wesley Longman, Inc. All rights reserved.

 $\overline{\phantom{a}}$ 

L

As counters are global in LATEX, you might want to reset the value of MaxMatrixCols to its default value of 10 after finishing your wide matrix, since with a high value, LATEX must work a lot harder to typeset a matrix.

To produce a small matrix suitable for use in text, use the smallmatrix environment.

To show the effect of the matrix on surrounding lines inside a paragraph, we put it here:  $\begin{pmatrix} a & b \\ c & d \end{pmatrix}$  and follow it with enough text to ensure that there is at least one full line below the matrix.

To show the effect of the matrix on surrounding lines inside a paragraph, we put it here: \begin{math} \left( \begin{smallmatrix} a&b\\ c&d \end{smallmatrix} \right) \end{math} and follow it with enough text to ensure that there is at least one full line below the matrix.

A row of dots in a matrix, spanning a given number of columns, can be obtained with the command:

\hdotsfor[*spacing-factor*]{*number*}

The spacing of the dots can be varied by using the optional parameter *spacing-factor*, for example, \hdotsfor[1.5]{3}. The number in square brackets multiplies the spacing between the dots; the normal value is one.

Chapter 8 of "The LaTeX Companion", updated for AMS-LaTeX version 1.2 (Sep. 1st 1997). Copyright © 1994-97 by Addison Wesley Longman, Inc. All rights reserved.

د

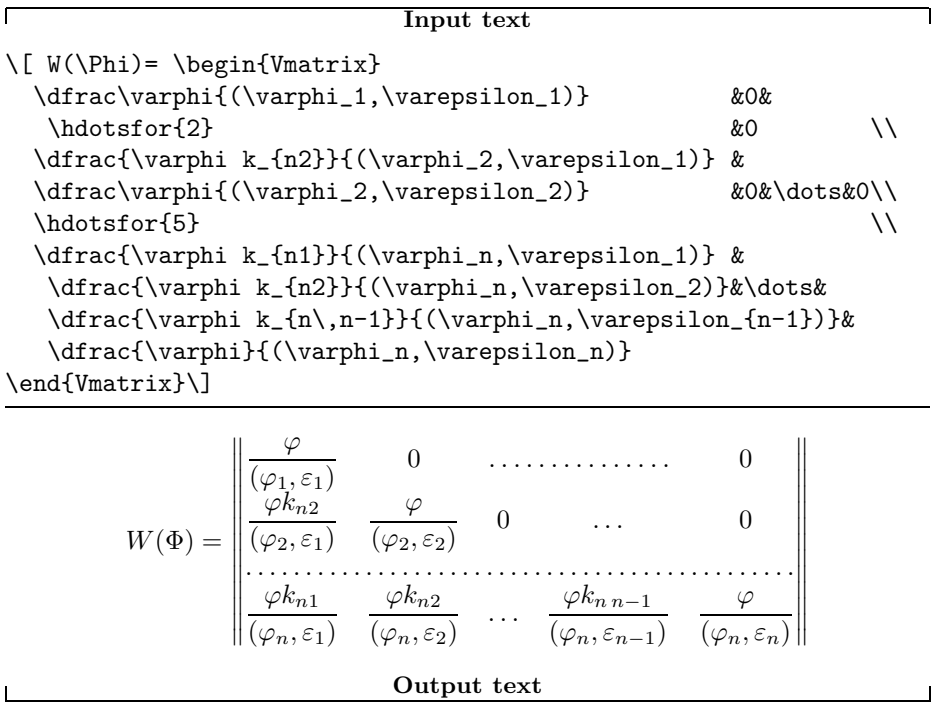

#### **8.4.3 The** \substack **command**

The \substack command can be used to typeset several lines as a subscript or superscript, using  $\setminus \setminus$  as the row delimiter. This command can be used anywhere an ordinary subscript or superscript can be used.

$$
\sum_{\substack{0 \leq i \leq m \\ 0 < j < n}} P(i, j) \tag{8.22}
$$
\n
$$
\begin{array}{c}\n \text{beginequation}\n \sum_{0 \leq i \leq m \\ 0 < j < n}\n \end{array}
$$
\n
$$
\begin{array}{c}\n \text{Substack{0\leq i\leq n\\ \in \mathbb{N}, 0 < j < n}\n \end{array}
$$

Each line can be left-adjusted instead of centered by using the subarray environment.

$$
\sum_{\substack{i \in \Lambda \\ 0 < j < n}} P(i,j) \qquad (8.23) \qquad \sum_{\substack{1 \text{begin{subarray}{c} i \in \Lambda \\ 0 < j < n}} P(i,j) \qquad \text{end{subarray}}}
$$

Chapter 8 of "The LaTeX Companion", updated for AMS-LaTeX version 1.2 (Sep. 1st 1997). Copyright © 1994-97 by Addison Wesley Longman, Inc. All rights reserved.

 $\overline{\phantom{a}}$ 

 $\Box$ 

#### **8.4.4 Commutative Diagrams**

The commutative diagram commands of  $A_{\mathcal{M}}S$ -TEX are not included in the amsmath package, but are available as a separate package, amscd. This conserves memory for users who do not need commutative diagrams. The picture environment can be used for complex commutative diagrams, but for simple diagrams without diagonal arrows the **amscd** commands are more convenient.<sup>5</sup>

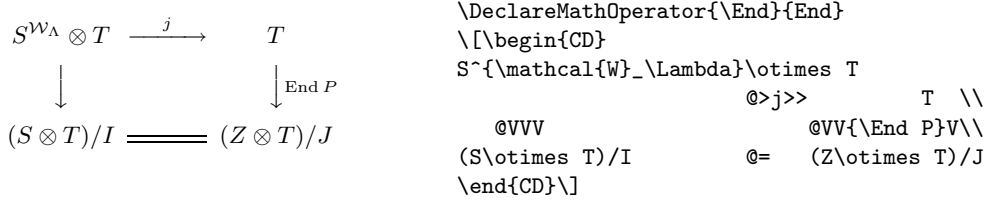

A similar result, which does not look quite as good, can be produced in ordinary LATEX by:

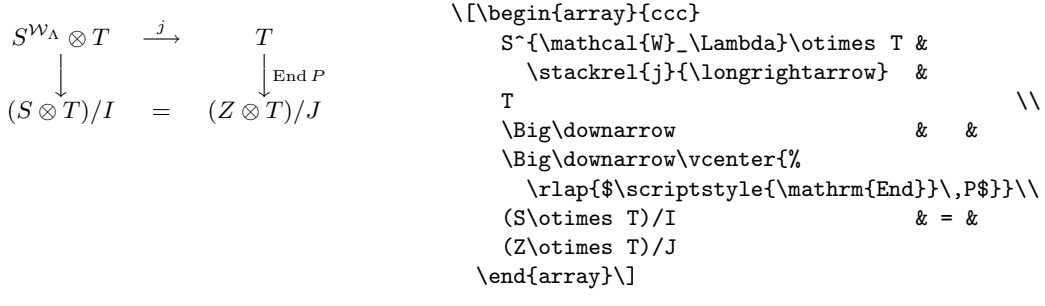

When using the amscd package, you will obtain longer horizontal arrows and improved spacing between elements of the diagram.

In the CD environment the commands @>>>, @<<<, @VVV, and @AAA give (respectively) right, left, down, and up arrows. For people with keyboards lacking the angle brackets the notations @))) and @((( are available as alternatives.

For the horizontal arrows, material between the first and second > or < symbols will be typeset as a superscript, and material between the second and third will be typeset as a subscript. Similarly, material between the first and second, or second and third, A's or V's of vertical arrows will be typeset as left or right "sidescripts." This was used in the first example above to place the operator "End P" to the right of the arrow.

The final example again shows the use of \DeclareMathOperator.

 $\overline{a}$ 

<sup>5</sup> Much more extensive commutative diagram packages are Kristoffer Rose's XY-pic system [**?**], Paul Taylor's Commutative Diagram package [**?**], and the Diagram 3 system by Francis Borceux [**?**].

Chapter 8 of "The LaTeX Companion", updated for AMS-LaTeX version 1.2 (Sep. 1st 1997). Copyright © 1994-97 by Addison Wesley Longman, Inc. All rights reserved.

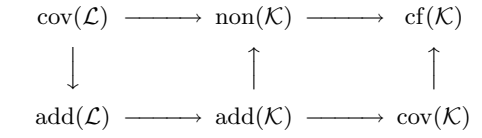

```
\begin{equation*}
\DeclareMathOperator{\add}{add}
\DeclareMathOperator{\cf}{cf}
\DeclareMathOperator{\cov}{cov}
\DeclareMathOperator{\non}{non}
\begin{CD}
\cov(\mathcal{L}) @>>> \non(\mathcal{K})
                  \Diamond>> \cf(\mathcal{K})\\
@VVV @AAA @AAA \\
\add(\mathcal{L}) \ @>>> \add(\mathcal{K})\Diamond>> \cov(\mathcal{K})\\
\end{CD}
\end{equation*}
```
## **8.5 Alignment Structures for Equations**

The amsmath package defines several environments for creating multiline display equations. They perform similarly to IATEX's equation and eqnarray environments. The following structures are discussed in the next sections.

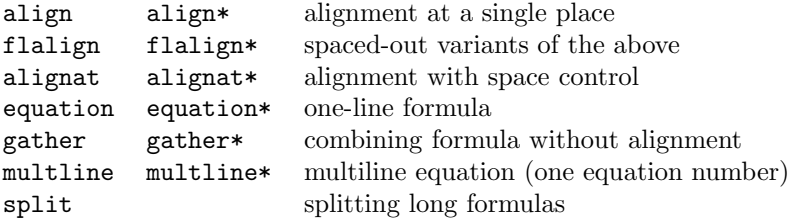

Some of these multiline display environments allow you to align parts of the formula. In contrast to the original LATEX environments equarray and eqnarray\*, the structures implemented by the amsmath package use a different concept for marking the alignment points: while eqnarray is similar to an array environment with a {rcl} preamble and therefore uses two ampersand characters surrounding the part that should be aligned, in the amsmath structures you should mark the alignment point (or points in alignat, for example) only with a single ampersand character, placing it to the left of the character that should be aligned with previous or following lines.

The amsmath structures give correct spacing around the alignment points, while the equarray environment produces extra spaces depending on the parameter settings for array. The difference can be seen clearly in the next example, where we typeset the same equation using the equation, align, and eqnarray environments; ideally all three should produce the same result, but the eqnarray environment comes out too wide.

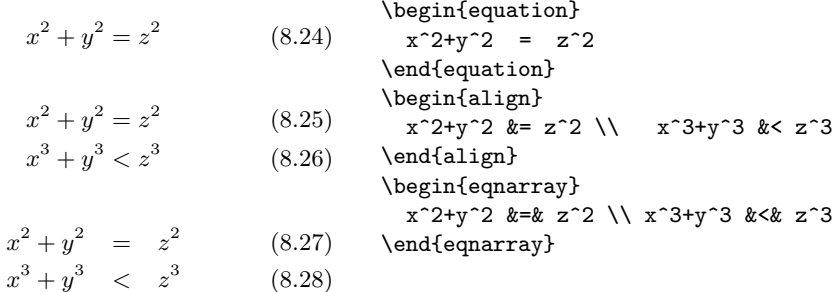

#### **8.5.1 Equation Groups without alignment**

The gather environment is used for two or more equations, when no alignment desired among them. Each one is centered separately between the left and right margins.

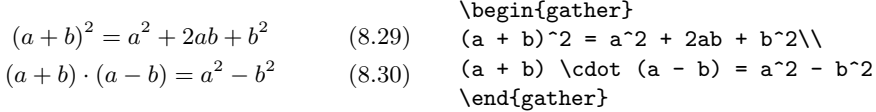

More examples are shown in section 8.7.3 on page 259.

#### **8.5.2 Equation Groups with alignment**

The align environment is used for two or more equations when vertical alignment is desired (usually binary relations such as equal signs are aligned). The term "equation" is used rather loosely here to mean any math formula that is intended by an author to be a self-contained subdivision of the larger display, usually, but not always, containing a binary relation.

 $x^{2} + y^{2} = 1$   $x^{3} + y^{3} = 1$  (8.31)  $x = \sqrt{1 - y^2}$   $x = \sqrt[3]{1 - y^3}$ (8.32) \begin{align}  $x^2 + y^2$  & = 1 &  $x^3 + y^3 = 1 \ \forall$ x & = \sqrt{1-y^2} & x  $& = \sqrt{3} \{1-y^3\}$ \end{align}

More examples are shown in section 8.7.4 on page 259.

With the align environment the material is spread out uniformly over the lines. If you want to control the space between equation columns then you can use an alignat environment. It has one required argument, for specifying the

Chapter 8 of "The LaTeX Companion", updated for AMS-LaTeX version 1.2 (Sep. 1st 1997). Copyright © 1994-97 by Addison Wesley Longman, Inc. All rights reserved.

 $\mathbf{L}$ 

د

number of "align" structures. For an argument of  $n$ , the number of ampersand characters per line is  $2n - 1$  (one ampersand for alignment within each align structure, and ampersands to separate the align structures from one another). The special environment flalign is a form of the align environment with added space between the component align structures.

 $L_1 = R_1$   $L_2 = R_2$  (8.33)  $L_3 = R_3$   $L_4 = R_4$  (8.34) \begin{align} L\_1 & = R\_1 & \qquad L\_2 & = R\_2 \\ L\_3 & = R\_3 & \qquad L\_4 & = R\_4 \end{align}

$$
L_1 = R_1 \t L_2 = R_2 \t (8.35) \t \begin{cases} 2+2 \text{ decimal} \\ 2 \text{ decimal} \\ 2 \text{ decimal} \\ 2 \text{ decimal} \end{cases} = R_3 \t L_4 = R_4 \t (8.36) \t L_3 &= R_3 & \qquad L_4 &= R_4 \text{ decimal} \end{cases}
$$

| $L_1 = R_1$ | $\begin{array}{c}\n L_2 = R_2 (8.37) \\  L_1 &= R_1 & \qquad L_2 &= R_2 \\  L_3 = R_3 & L_4 = R_4 (8.38) \\  \end{array}$ \n | $L_3 = R_3 & \qquad L_4 &= R_4$ \n |
|-------------|----------------------------------------------------------------------------------------------------|------------------------------------|
|-------------|----------------------------------------------------------------------------------------------------|------------------------------------|

| $L_1 = R_1$ | $\begin{array}{c}\n \begin{array}{c}\n \begin{array}{c}\n \begin{array}{c}\n \end{array} \\  L_2 = R_2\n \end{array}$ \n | $L_1 &= R_1 & \quad \text{Quad } L_2 &= R_2\n \end{array}$ \n |
|-------------|----------------------------------------------------------------------------------------------------|---------------------------------------------------------------|
| $L_3 = R_3$ | $L_4 = R_4$                                                                                                    | $L_3 &= R_3 & \quad \text{Quad } L_4 &= R_4$ \n               |
| $L_4 = R_4$ | $L_3 &= R_3 & \quad \text{Quad } L_4 &= R_4$ \n                                                                          |                                                               |

More examples are shown in section 8.7.6 on page 261.

#### **8.5.3 Split Equations without Alignment**

The multline environment is a variation of the equation environment used for equations that do not fit on a single line. The first line of a multline will be at the left margin and the last line at the right margin except for an indention on both sides whose amount is equal to **\multlinegap**. The value of **\multlinegap** can be changed using LATEX's **\setlength** and **\addtolength** commands. If multline contains more than two lines, any lines other than the first and last will be centered individually within the display width (unless option fleqn is in effect). It is, however, possible to force a line to the left or the right with the \shoveleft and \shoveright commands.

Chapter 8 of "The LaTeX Companion", updated for AMS-LaTeX version 1.2 (Sep. 1st 1997). Copyright © 1994-97 by Addison Wesley Longman, Inc. All rights reserved.

 $\overline{\phantom{a}}$ 

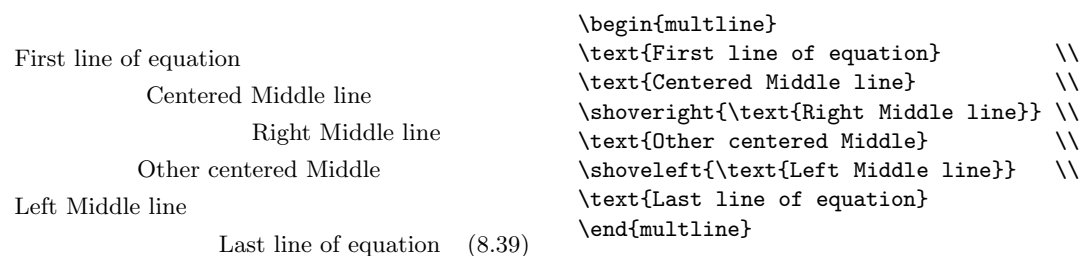

More examples are shown in section 8.7.2 on page 258.

## **8.5.4 Split Equations with Alignment**

Like multline, the split environment is for single equations that are too long to fit on a single line and hence must be split into multiple lines. Unlike multline, however, the split environment provides for alignment among the split lines, using an ampersand to mark alignment points, as usual. In addition (unlike the other amsmath equation structures) the split environment provides no numbering because it is intended to be used only inside some other displayed equation structure, such as equation, align, or gather. These outer environments will provide the numbering.

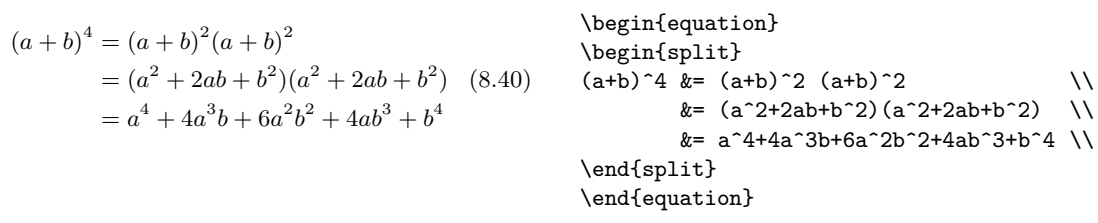

When the tbtags option is specified, the equation number for the split environment will be put on the last (resp. first) line if the equation number is on the right (resp. left). By default, the centertags option is in effect, putting the equation number centered vertically on the height of the split, provided there is enough room for it.

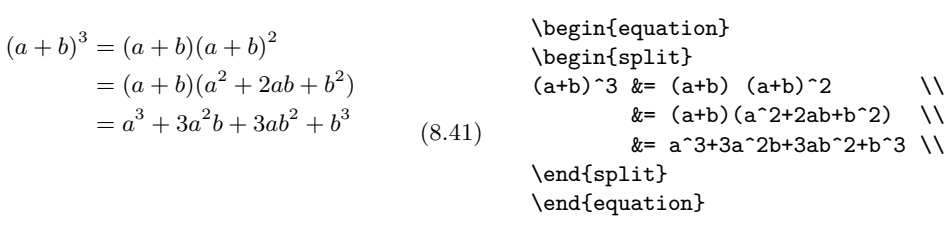

Chapter 8 of "The LaTeX Companion", updated for AMS-LaTeX version 1.2 (Sep. 1st 1997). Copyright © 1994-97 by Addison Wesley Longman, Inc. All rights reserved.

L

د

#### **8.5.5 Alignment Environments as Parts of Displays**

In addition to the split environment, there are some other equation alignment environments that do not constitute an entire display. They are self-contained units that can be used inside other formulae, or set side by side. The environment names are: aligned, gathered, and alignedat. These environments take an optional argument to specify their vertical positioning with respect to the material on either side. The default alignment is centered ([c]), and its effect is seen in the following example.

$$
x^{2} + y^{2} = 1
$$
\n
$$
x = \sqrt{1 - y^{2}}
$$
\n
$$
(a + b)^{2} = a^{2} + 2ab + b^{2}
$$
\n
$$
x = \sqrt{1 - y^{2}}
$$
\n
$$
(a + b) \cdot (a - b) = a^{2} - b^{2}
$$
\n
$$
x^{2} + y^{2} = 1
$$
\n
$$
x = \sqrt{1 - y^{2}}
$$
\n
$$
x = \sqrt{1 - y^{2}}
$$
\n
$$
x = \sqrt{1 - y^{2}}
$$
\n
$$
x = \sqrt{1 - y^{2}}
$$
\n
$$
x = \sqrt{1 - y^{2}}
$$
\n
$$
x = \sqrt{1 - y^{2}}
$$
\n
$$
x = \sqrt{1 - y^{2}}
$$
\n
$$
x = \sqrt{1 - y^{2}}
$$
\n
$$
x = \sqrt{1 - y^{2}}
$$
\n
$$
x = \sqrt{1 - y^{2}}
$$
\n
$$
x = \sqrt{1 - y^{2}}
$$
\n
$$
x = \sqrt{1 - y^{2}}
$$
\n
$$
x = \sqrt{1 - y^{2}}
$$
\n
$$
x = \sqrt{1 - y^{2}}
$$
\n
$$
x = \sqrt{1 - y^{2}}
$$
\n
$$
x = \sqrt{1 - y^{2}}
$$
\n
$$
x = 1
$$
\n
$$
x = \sqrt{1 - y^{2}}
$$
\n
$$
x = 1
$$
\n
$$
x = \sqrt{1 - y^{2}}
$$
\n
$$
x = 1
$$
\n
$$
x = \sqrt{1 - y^{2}}
$$
\n
$$
x = \sqrt{1 - y^{2}}
$$
\n
$$
x = \sqrt{1 - y^{2}}
$$
\n
$$
x = \sqrt{1 - y^{2}}
$$
\n
$$
x = \sqrt{1 - y^{2}}
$$
\n
$$
x = \sqrt{1 - y^{2}}
$$
\n
$$
x = \sqrt{1 - y^{2}}
$$
\n
$$
x = \sqrt{1 - y^{2}}
$$
\n
$$
x = \sqrt{1 - y^{2}}
$$
\n
$$
x = \sqrt{1 - y^{2}}
$$
\n
$$
x = \sqrt{1 - y^{2}}
$$
\

The same mathematics can now be typeset using different vertical alignments for the environments.

$$
x^{2} + y^{2} = 1
$$
\n
$$
x = \sqrt{1 - y^{2}}
$$
\n
$$
(a + b)^{2} = a^{2} + 2ab + b^{2}
$$
\n
$$
x^{2} + y^{2} = 1
$$
\n
$$
(a + b) \cdot (a - b) = a^{2} - b^{2}
$$
\n
$$
x^{2} = \sqrt{1 - y^{2}}
$$
\n
$$
x^{2} = 1
$$
\n
$$
x^{2} = \sqrt{1 - y^{2}}
$$
\n
$$
x^{2} = \sqrt{1 - y^{2}}
$$
\n
$$
x^{2} = \sqrt{1 - y^{2}}
$$
\n
$$
x^{2} = \sqrt{1 - y^{2}}
$$
\n
$$
x^{2} = 1
$$
\n
$$
x^{2} = 1
$$
\n
$$
x^{2} = 1
$$
\n
$$
x^{2} = 1
$$
\n
$$
x^{2} = 1
$$
\n
$$
x^{2} = 1
$$
\n
$$
x^{2} = 1
$$
\n
$$
x^{2} = 1
$$
\n
$$
x^{2} = 1
$$
\n
$$
x^{2} = 1
$$
\n
$$
x^{2} = 1
$$
\n
$$
x^{2} = 1
$$
\n
$$
x^{2} = 1
$$
\n
$$
x^{2} = 1
$$
\n
$$
x^{2} = 1
$$
\n
$$
x^{2} = 1
$$
\n
$$
x^{2} = 1
$$
\n
$$
x^{2} = 1
$$
\n
$$
x^{2} = 1
$$
\n
$$
x^{2} = 1
$$
\n
$$
x^{2} = 1
$$
\n
$$
x^{2} = 1
$$
\n
$$
x^{2} = 1
$$
\n
$$
x^{2} = 1
$$
\n
$$
x^{2} = 1
$$
\n
$$
x^{2} = 1
$$
\n
$$
x^{2} = 1
$$
\n
$$
x^{2} = 1
$$
\n
$$
x^{2} = 1
$$
\n
$$
x^{2} = 1
$$
\

## **8.5.6 Vertical Spacing and Page Breaks in Equation Structures**

You can use the  $\setminus$ [*dimension*] command to get extra vertical space between lines in all the amsmath displayed equation environments, as is usual in LATEX. Unlike eqnarray, the amsmath environments do not allow page breaks between lines, unless \displaybreak or \allowdisplaybreaks is used. The reason

Chapter 8 of "The LaTeX Companion", updated for AMS-LaTeX version 1.2 (Sep. 1st 1997). Copyright © 1994-97 by Addison Wesley Longman, Inc. All rights reserved.

 $\overline{\phantom{a}}$ 

for this is that page breaks in such situations should receive individual attention from the author. \displaybreak must go before the \\ where it is supposed to take effect. Like IAT<sub>E</sub>X's \pagebreak, \displaybreak takes an optional argument between zero and four denoting the desirability of the page break. \displaybreak[0] means "it is permissible to break here" without encouraging a break; \displaybreak with no optional argument is the same as \displaybreak[4] and forces a break.

There is also an optional argument for \allowdisplaybreaks. This command obeys the usual LATEX scoping rules. The normal way of limiting its scope is to put {\allowdisplaybreaks at the beginning and } at the end of the desired range. Within the scope of an **\allowdisplaybreaks** command, the **\\\*** command can be used to prohibit a page break, as usual.

#### **8.5.7 The** \intertext **Command**

The \intertext command is used for a short interjection of one or two lines of text in the middle of a display alignment. Its salient feature is the preservation of alignment, which would not be possible if you simply ended the display and then started it up again afterwards. \intertext may only appear immediately after a  $\setminus$  or  $\setminus$  command.

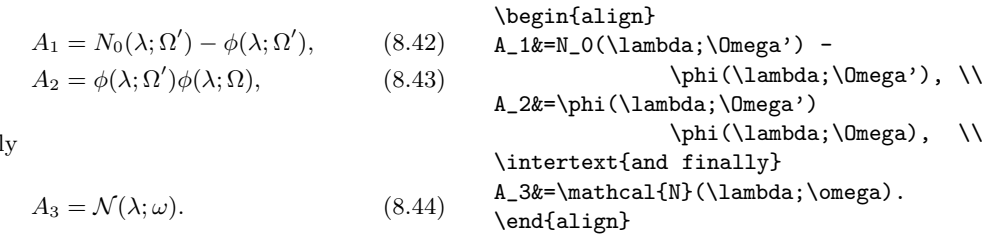

Here the words "and finally" fall outside the display at the left margin.

## **8.6 Miscellaneous**

and final

This section discusses amsmath commands that have not been introduced yet, and it gives a list of the document class files that come with the  $A_{\mathcal{M}}S$ -LAT<sub>E</sub>X distribution.

#### **8.6.1 Equation Numbers**

Each environment, except for split, has both starred and unstarred forms, where the unstarred forms have automatic numbering, using LATEX's equation

counter. The number on any particular line can be suppressed by putting \notag before the \\. You can also override it with a tag of your own design using

\tag{*label*} \tag\*{*label*}

where *label* can be any arbitrary text to be used to number the equation.

The starred form, \tag\*, causes the *label* to be typeset without any annotations like parentheses that might otherwise be added by the document class. \tag and \tag\* can also be used in the starred versions of all the amsmath alignment environments.

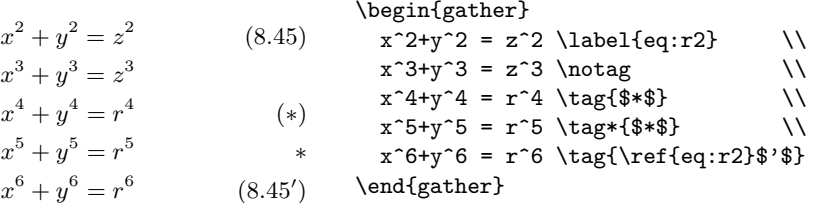

Notice the use of the \label and \ref commands in the previous example to allow subnumbering of equations.

When leqno is specified as an option to the amsmath package, the equation number will be printed at the left side of the equation (by default, with amsmath, it comes out at the right).

 $s(8.46)$   $\sin^2 \eta + \cos^2 \eta = 1$ 

\begin{equation}  $\sin^2\eta + \cos^2\eta = 1$ \end{equation}

#### **8.6.2 Resetting the Equation Counter**

In LATEX, if you want to have equations numbered within sections—that is, have equation numbers  $(1.1)$ ,  $(1.2)$ ,  $\dots$ ,  $(2.1)$ ,  $(2.2)$ ,  $\dots$ , in sections 1, 2, and so forth—you would probably redefine \theequation:

\renewcommand{\theequation}{\thesection.\arabic{equation}}

But now you have to reset the equation number by hand at the beginning of each new section or chapter. To make this a little more convenient, amsmath provides a command \numberwithin. To have equation numbering tied to section numbering, with automatic reset of the equation counter, the command is

\numberwithin{equation}{section}

Chapter 8 of "The LaTeX Companion", updated for AMS-LaTeX version 1.2 (Sep. 1st 1997). Copyright © 1994-97 by Addison Wesley Longman, Inc. All rights reserved.

 $\overline{\phantom{a}}$ 

As the name implies, \numberwithin can be applied to other counters besides the equation counter, but the results may not be satisfactory in all cases because of potential complications. Normal LAT<sub>E</sub>X methods should be used where available, for example, in **\newtheorem.**<sup>6</sup>

To make cross-references to equations easier, an \eqref command is provided. This automatically supplies the parentheses around the equation number, and adds an italic correction before the closing parenthesis, if necessary. To refer to an equation that was labeled with the label e:baset, the usage would be \eqref{e:baset}.

#### **8.6.3 Subordinate numbering sequences**

The amsmath package provides also a subequations environment to make it easy to number equations in a particular group with a subordinate numbering scheme. For example

```
\begin{subequations}
...
\end{subequations}
```
causes all numbered equations within that part of the document to be numbered  $(4.9a)$   $(4.9b)$   $(4.9c)$  ..., if the preceding numbered equation was  $(4.8)$ . A **\label** command immediately following \begin{subequations} produces a \ref of the parent number 4.9, not 4.9a. The counters used by the subequations environment are parentequation and equation. They can be set by the LATEX commands \addtocounter, \setcounter, \value, etc.. Moreover, the style of the subordinate numbers, are controlled using standard LATEX methods (see Section A.1.3). For example, redefining \theequation as follows will produce roman numerals.

```
\begin{subequations}
\renewcommand{\theequation}{\theparentequation \roman{equation}}
...
```
#### **8.6.4 Fine-Tuning Spacing in Math Mode**

Although TEX generally does a good job of spacing elements of formulae inside mathematics, it is sometimes necessary to fine-tune the position of one or two of those elements. Therefore, the spacing commands shown in table 8.21 on the next page are provided. Both the spelled-out and abbreviated forms of these commands are robust, and they can also be used outside of math.

See also the discussion of the **\@addtoreset** command on page 23.

|     | Positive space                       |             | Negative space |               |                |  |
|-----|--------------------------------------|-------------|----------------|---------------|----------------|--|
| Abb | ex.                                  | Spelled out | Abb.           | ex.           | Spelled out    |  |
|     | x x                                  | \thinspace  |                | xx            | \negthinspace  |  |
| . : | x x                                  | \medspace   |                | $\mathit{xx}$ | \negmedspace   |  |
| ۱.  | x x                                  | \thickspace |                | $\mathcal{X}$ | \negthickspace |  |
|     | $\boldsymbol{x}$<br>$\boldsymbol{x}$ | \quad       |                |               |                |  |
|     | $\boldsymbol{x}$<br>$\boldsymbol{x}$ | \qquad      |                |               |                |  |

Table 8.21: The mathematical spacing commands

For allow you to further fine-tune the spacing in math expressions the command \mspace is defined. Its only argument is a LATEX length expressed in 'math units'. One math unit, or  $mu$ , is equal to  $1/18$  em (see also table A.1 on page 476). Thus, to get a negative \quad you could write \mspace{-18.0mu}.

#### **8.6.5 A Few Points to Note**

 $(L 151-52)$  Many of the commands added by the amsmath package are fragile and will need to be \protected in commands with "moving arguments."

> With the various alignment environments available in the amsmath package, the eqnarray environment is no longer needed. Furthermore, since it does not prevent overlapping of the equation numbers with wide formulae, as most of the amsmath alignments do, using the amsmath alignments seems better. amsmath reimplements the LATEX equation environment as a one-line gather environment, and adds an unnumbered version, equation\*, for symmetry. Note, however, that the command \verb might not work in the alignment environments.

> \nonumber is interchangeable with \notag; the latter seems slightly preferable, for consistency with the name \tag.

#### **8.6.6 Options and Sub-Packages to the** amsmath **Package**

A few options are recognized by the amsmath package and the classes provided by  $A\mathcal{M}S$ -LAT<sub>E</sub>X.<sup>7</sup> They affect the positioning of math operator limits or \tags.

- centertags (default) The text of the tag of a split environment is vertically centered with respect to its total height.
- tbtags "Top-or-bottom tags". The text of the tag of a split environment is placed level with the last (resp. first) line, if numbers are on the right (resp. left).

<sup>&</sup>lt;sup>7</sup> This is only true for the  $\text{LATEX2}_{\varepsilon}$  release of  $\mathcal{A}_{\mathcal{M}}\mathcal{S}$ -LATEX. Older versions of  $\mathcal{A}_{\mathcal{M}}\mathcal{S}$ -LATEX realize these options as sub-packages.

intlimits Like sumlimits, but for integral symbols.

nointlimits (default) Opposite of intlimits.

- namelimits (default) Like sumlimits, but for certain "operator names" such as det, inf, lim, max, min, that traditionally have subscripts placed underneath when they occur in a displayed equation.
- nonamelimits Opposite of namelimits.
- sumlimits (default) Place subscripts and superscripts of summation symbols above and below, in displayed equations. This option also affects other symbols of the same type— $\prod$ ,  $\prod$ ,  $\otimes$ ,  $\bigoplus$ , and so forth—but excluding integrals (see intlimits).
- nosumlimits Place subscripts and superscripts of summation-type symbols to the side, even in displayed equations.

The following three options are usually global document options and are thus set on the \documentclass command. They are, however, also recognized when the amsmath package is loaded with the **\usepackage** command.

- leqno Place equation numbers on the left.
- reqno Place equation numbers on the right (default).
- fleqn Position equations at a fixed indent from the left margin rather than centered in the text column.

The  $A_{\mathcal{M}}S$ -LAT<sub>E</sub>X distribution consists of a set of components, which can be loaded independently with the \usepackage command. The single most noteworthy package is probably amsmath, but the others can be used individually. Note that the amsbsy, amsopn, and amstext packages are included automatically when you use the amsmath package.

- amsmath Defines extra environments for multiline displayed equations, plus a number of other enhancements for math.
- amsbsy Defines the \boldsymbol and \pmb (poor man's bold) commands.
- amsopn Provides \DeclareMathOperator for defining new "operator names" like \sin and \lim.
- amstext Provides a \text command for typesetting a fragment of text inside a display.

Other packages, providing supplementary functionality, should be loaded explicitly. Only parts of these packages are described in the present chapter.

They are mentioned here for completeness.

- amscd Defines some commands for easing the generation of commutative diagrams by introducing the CD environment (see Section 8.4.4). There is no support for diagonal arrows.
- amsintx Provides more descriptive command syntax for integrals and sums (not released yet).
- amsthm Provides a proof environment and extensions for the \newtheorem command.
- amsxtra Provides certain odds and ends such as \fracwithdelims and \accentedsymbol (see Section 8.3.4).
- upref Makes \ref print cross-reference numbers always in an upright/roman font regardless of context.

Finally, there are a few packages which come with the AMSFonts distribution.

- amsfonts defines the \mathfrak and \mathbb commands and sets up the fonts msam (extra math symbols A), msbm (extra math symbols B, and blackboard bold), eufm (Euler Fraktur), extra sizes of cmmib (bold math italic and bold lowercase Greek), and cmbsy (bold math symbols and bold script), for use in mathematics.
- amssymb defines the names of all the math symbols available with the  $A_{\mathcal{M}}S$ fonts collection. This package loads the amsfonts package.
- eufrak Set up the Fraktur letters.
- eucal Makes \mathcal use the Euler script instead of the usual Computer Modern script letters.

All these packages recognize the **psamsfonts** option, which will use the  $Y\&Y/B$ lue Sky Research version of the AMSFonts collection (which is free available on CTAN).

## **8.6.7** *AMS***-LATEX Document Classes**

The AMS-LATEX package comes with a pair of document classes called amsart and amsbook, corresponding to IATEX's article and book. They are primarily designed to prepare manuscripts for submission to the AMS, but there is nothing to prohibit their use for other purposes. With these class files the amsmath package is automatically included, so that you can start your document simply with \documentclass{amsart} or \documentclass{amsbook}.

## **8.7 Examples of Multiple-Line Equation Structures**

On the following pages we show a lot of real-life examples of the alignment environments discussed earlier. The lines indicating the margins around the typeset examples are not part of the environments but have been added to make the marginal spacing stand out clearly.

#### **8.7.1 The** split **Environment**

The split environment is not an independent environment but should be used inside something else, such as equation or align.

If there is not enough room for it, the equation number for a split will be shifted to the previous line when equation numbers are on the left; the number shifts down to the next line when numbers are on the right.

When you do not want an equation number, use the equation\* environment.

$$
f_{h,\varepsilon}(x,y) = \varepsilon \mathbf{E}_{x,y} \int_0^{t_{\varepsilon}} L_{x,y_{\varepsilon}(\varepsilon u)} \varphi(x) du
$$
  
\n
$$
= h \int L_{x,z} \varphi(x) \rho_x(dz)
$$
  
\n
$$
+ h \left[ \frac{1}{t_{\varepsilon}} \left( \mathbf{E}_y \int_0^{t_{\varepsilon}} L_{x,y^x(s)} \varphi(x) ds - t_{\varepsilon} \int L_{x,z} \varphi(x) \rho_x(dz) \right) + \frac{1}{t_{\varepsilon}} \left( \mathbf{E}_y \int_0^{t_{\varepsilon}} L_{x,y^x(s)} \varphi(x) ds - \mathbf{E}_{x,y} \int_0^{t_{\varepsilon}} L_{x,y_{\varepsilon}(\varepsilon s)} \varphi(x) ds \right) \right]
$$
\n(8.47)

This was produced by the following input (the TEX command \phantom is used to leave a space equal to the width of its argument):

```
\begin{equation}
\begin{split}
f_{h,\varepsilon}(x,y)
 \&= \varepsilon \lambda \cdot \mathbf{E}_{x,y} \int_0^{\t\varepsilon}L_{x,y_\varepsilon(\varepsilon u)} \varphi(x) \, du \\
 &= h \int L_{x,z} \varphi(x) \rho_x (dz) \\
 & \quad +h \biggl[ \frac{1}{t_\varepsilon} \biggl(
    \mathbf{E}_{y} \int_0^{t_\varepsilon} L_{x,y^x(s)} \varphi(x)\,ds
    -t_\varkappailon \int L_{x,z} \varphi(x) \rho_x(dz) \biggr) \\
 & \phantom{{=}+h\biggl[}+\frac{1}{t_\varepsilon}
    \biggl( \mathbf{E}_{y} \int_0^{t_\varepsilon} L_{x,y^x(s)}
      \varphi(x) \, \, ds - \mathbf{E}_{x,y} \int_0^{\tau} \varepsilonL_{x,y_\varepsilon(\varepsilon s)}
     \label{eq:varphi} $$\varphi(x) \, ds \bigg' \bigg' \bigg'
```
\end{split} \end{equation}

If the option centertags is included in the options list of the amsmath package, the equation numbers for split environments will be centered vertically on the height of the split, as shown in the example below.

$$
|I_2| = \left| \int_0^T \psi(t) \left\{ u(a,t) - \int_{\gamma(t)}^a \frac{d\theta}{k(\theta,t)} \int_a^\theta c(\xi) u_t(\xi,t) d\xi \right\} dt \right|
$$
  

$$
\leq C_6 \left| \left| f \int_{\Omega} \left| \tilde{S}_{a,-}^{-1,0} W_2(\Omega,\Gamma_l) \right| \right| \left| |u| \stackrel{\circ}{\to} W_2^{\tilde{A}}(\Omega;\Gamma_r,T) \right| \right|.
$$
 (8.48)

This is produced by the following input:

```
\begin{equation}
\begin{split}
|I_2|
 \&=\left\{\begin{array}{cc} \int_{0}^{T} \psi(t) \end{array}\right.\label{th:u(a,t)-\int_{\gamma(t)}^a \frac{d\theta}{k(\theta,t)}\int_{a}^\theta c(\xi)u_t(\xi,t)\,d\xi \right\} dt
   \right| \\
 &\le C_6 \left| \left|
             f\int_\Omega
               \left| \widetilde{S}^{-1,0}_{a,-} W_2(\Omega,\Gamma_l)
                 \right|
             \right|
             \left|
                |u|\overset{\circ}\to W_2^{\widetilde{A}}
                (\Omega;\Gamma_r,T)
          \right| \right|.
\end{split}
\end{equation}
```
One further example involving split and align. To obtain unnumbered equations use the align\* environment instead.

Chapter 8 of "The LaTeX Companion", updated for AMS-LaTeX version 1.2 (Sep. 1st 1997). Copyright © 1994-97 by Addison Wesley Longman, Inc. All rights reserved.

 $\Delta$ 

 $\mathbf{L}$ 

**8.7 Examples of Multiple-Line Equation Structures 257**

$$
|I_{1}| = \left| \int_{\Omega} gRu \, d\Omega \right|
$$
  
\n
$$
\leq C_{3} \left[ \int_{\Omega} \left( \int_{a}^{x} g(\xi, t) \, d\xi \right)^{2} d\Omega \right]^{1/2}
$$
  
\n
$$
\times \left[ \int_{\Omega} \left\{ u_{x}^{2} + \frac{1}{k} \left( \int_{a}^{x} cu_{t} \, d\xi \right)^{2} \right\} c\Omega \right]^{1/2}
$$
  
\n
$$
\leq C_{4} \left| \left| f \left| \tilde{S}_{a, -}^{-1, 0} W_{2}(\Omega, \Gamma_{l}) \right| \right| \left| |u| \right|^{2} W_{2}^{\widetilde{A}}(\Omega; \Gamma_{r}, T) \right| \right|.
$$
  
\n
$$
|I_{2}| = \left| \int_{0}^{T} \psi(t) \left\{ u(a, t) - \int_{\gamma(t)}^{a} \frac{d\theta}{k(\theta, t)} \int_{a}^{\theta} c(\xi) u_{t}(\xi, t) \, d\xi \right\} dt \right|
$$
  
\n
$$
\leq C_{6} \left| \left| f \int_{\Omega} \left| \tilde{S}_{a, -}^{-1, 0} W_{2}(\Omega, \Gamma_{l}) \right| \right| \left| |u| \right|^{2} W_{2}^{\widetilde{A}}(\Omega; \Gamma_{r}, T) \right| \right|.
$$
  
\n(8.50)

The input for the above formulae is:

```
\begin{align}
\begin{split}
|I_1| &= \left| \int_\Omega gRu \,d\Omega \right| \\\
     &\le C_3 \left[ \int_\Omega \left( \int_{a}^x
        g(\xi, t) \ , d \xi \rightarrow^2d \Omega \right]^{\{1/2\}}&\quad\times \left[ \int_\Omega \left\{ u^2_x + \frac{1}{k}
       \left( \int_{a}^x cu_t \, d\xi \right)^2 \right\}
       c \Omega \right]^{1/2} \qquad \qquad&\le C_4 \left| \left| f \left| \widetilde{S}^{-1,0}_{a,-}
       W_2(\Omega,\Gamma_l) \right| \right|
       \left| |u| \overset{\circ} \to W_2^{\widetilde{A}}
        (\Omega;\Gamma_r,T) \right| \right|.
\end{split}\label{eq:A} \\\
\begin{split}
|I_2| &= \left| \int_{0}^T \psi(t) \left\{ u(a,t)
         -\int_{\gamma(t)}^a \frac{d\theta}{k(\theta,t)}\int_{a}^\theta c(\xi) u_t(\xi,t) \,d \xi \right\} dt
        \left| \right| \right | \left| \right|&\le C_6 \left| \left| f \int_\Omega
         \left| \widetilde{S}^{-1,0}_{a,-}
           W_2(\Omega,\Gamma_l) \right| \right|
         \left| |u| \overset{\circ} \to W_2^{\widetilde{A}}
           (\Omega;\Gamma_r,T) \right| \right|.
\end{split}
\end{align}
```
Chapter 8 of "The LaTeX Companion", updated for AMS-LaTeX version 1.2 (Sep. 1st 1997). Copyright © 1994-97 by Addison Wesley Longman, Inc. All rights reserved.

L

د

 $\mathbf{I}$ 

## **8.7.2 The** multline **Environment**

Numbered version:

$$
\int_{a}^{b} \left\{ \int_{a}^{b} [f(x)^{2} g(y)^{2} + f(y)^{2} g(x)^{2}] - 2f(x)g(x)f(y)g(y) dx \right\} dy
$$

$$
= \int_{a}^{b} \left\{ g(y)^{2} \int_{a}^{b} f^{2} + f(y)^{2} \int_{a}^{b} g^{2} - 2f(y)g(y) \int_{a}^{b} fg \right\} dy \quad (8.51)
$$

This was obtained with the lines shown below.

```
\begin{multline}\label{eq:E}
 \int_a^b \biggl\{ \int_a^b [ f(x)^2 g(y)^2 + f(y)^2 g(x)^2 ]
  -2f(x) g(x) f(y) g(y) \,dx \biggr\} \,dy \\
=\int_a^b \biggl\{ g(y)^2 \int_a^b f^2 + f(y)^2
 \int_a^b g^2 - 2f(y) g(y) \int_a^b fg \biggr\} \,dy
\end{multline}
```
An unnumbered version of the above is obtained with the same input, except the multline environment is replaced by multline\*.

$$
\int_{a}^{b} \left\{ \int_{a}^{b} [f(x)^{2} g(y)^{2} + f(y)^{2} g(x)^{2}] - 2f(x)g(x)f(y)g(y) dx \right\} dy
$$
  
= 
$$
\int_{a}^{b} \left\{ g(y)^{2} \int_{a}^{b} f^{2} + f(y)^{2} \int_{a}^{b} g^{2} - 2f(y)g(y) \int_{a}^{b} fg \right\} dy
$$

And now an unnumbered version numbered with a \tag\* command.

$$
\int_{a}^{b} \left\{ \int_{a}^{b} [f(x)^{2} g(y)^{2} + f(y)^{2} g(x)^{2}] - 2f(x)g(x)f(y)g(y) dx \right\} dy
$$
  
= 
$$
\int_{a}^{b} \left\{ g(y)^{2} \int_{a}^{b} f^{2} + f(y)^{2} \int_{a}^{b} g^{2} - 2f(y)g(y) \int_{a}^{b} fg \right\} dy
$$
 [a]

This was generated with:

#### \begin{multline\*}\tag\*{[a]} ... \end{multline\*}

This is the same display, but with \multlinegap set to zero. Notice that the space on the left of the first line does not change, because of the equation number, while the second line is pushed over to the right margin.

$$
\int_{a}^{b} \left\{ \int_{a}^{b} [f(x)^{2}g(y)^{2} + f(y)^{2}g(x)^{2}] - 2f(x)g(x)f(y)g(y) dx \right\} dy
$$
  
= 
$$
\int_{a}^{b} \left\{ g(y)^{2} \int_{a}^{b} f^{2} + f(y)^{2} \int_{a}^{b} g^{2} - 2f(y)g(y) \int_{a}^{b} fg \right\} dy
$$
 [a]

Chapter 8 of "The LaTeX Companion", updated for AMS-LaTeX version 1.2 (Sep. 1st 1997). Copyright © 1994-97 by Addison Wesley Longman, Inc. All rights reserved.

 $\overline{\phantom{a}}$ 

This was generated with:

```
{\setlength{\multlinegap}{0pt}
\begin{multline*}\tag*{[a]} ... \end{multline*}}
```
#### **8.7.3 The** gather **Environment**

Numbered version with \notag on the second line:

$$
D(a,r) \equiv \{ z \in \mathbf{C} \colon |z - a| < r \},\tag{8.52}
$$

$$
seg(a,r) \equiv \{ z \in \mathbf{C} \colon \Im z = \Im a, \ |z - a| < r \},
$$

$$
c(e, \theta, r) \equiv \{(x, y) \in \mathbf{C} : |x - e| < y \tan \theta, \ 0 < y < r\},\tag{8.53}
$$

e∈E

$$
C(E, \theta, r) \equiv \bigcup c(e, \theta, r). \tag{8.54}
$$

This was generated with:

```
\begin{gather}
    \mathbb{D}(\mathsf{a},\mathsf{r}) \leq \iota \left( \mathsf{c} \colon \mathsf{c} \right) \leq \iota \left( \mathsf{c} \right) \leq \iota \left( \mathsf{c} \right) \leq \iota \left( \mathsf{c} \right) \leq \iota \left( \mathsf{c} \right) \leq \iota \left( \mathsf{c} \right) \leq \iota \left( \mathsf{c} \right) \leq \iota \left( \mathsf{c} \right) \leq \iota \left( \mathsf{c} \right) \leq \iota \left( \mathsf{c} \right) \leq \iota \left( \mathsf{c\verb+\operatorname{seg}(a,r) \eqnem{\verb+eq+} (a,r) \eqn{\verb+z| in \mathbf{C}:\n}\label{eq:3} $$\Im z = \Im a, \ |z-a|<r>\}, \qquad \nabla z = \operatorname{d} \partial \Omega.c(e,\theta,r) \equiv \{ (x,y) \in \mathbb{C}:
              |x-e| < y \tan \theta, \ \ \ 0 < y < r \ \},C(E,\theta,r) \leq \bigcup_{e \in E}c(e,\theta,r).
\end{gather}
```
#### **8.7.4 The** align **Environment**

Numbered version:

$$
\gamma_x(t) = (\cos tu + \sin tx, v),\tag{8.55}
$$

 $\mathbf{I}$ 

$$
\gamma_y(t) = (u, \cos tv + \sin ty),\tag{8.56}
$$

$$
\gamma_z(t) = \left(\cos tu + \frac{\alpha}{\beta}\sin tv, -\frac{\beta}{\alpha}\sin tu + \cos tv\right). \tag{8.57}
$$

This was produced using the following input:

```
\begin{align}
 \gamma_x(t) \equiv (\cos tu + \sin tx, v),
 \gamma_y(t) &= (u, \cos tv + \sin ty),
 \gamma_z(t) &= \left( \cos tu + \frac\alpha\beta \sin tv,
              - \frac\beta\alpha \sin tu + \cos tv \right).
\end{align}
```
Chapter 8 of "The LaTeX Companion", updated for AMS-LaTeX version 1.2 (Sep. 1st 1997). Copyright © 1994-97 by Addison Wesley Longman, Inc. All rights reserved.

 $\overline{a}$ 

Unnumbered version:

$$
\gamma_x(t) = (\cos tu + \sin tx, v),
$$
  
\n
$$
\gamma_y(t) = (u, \cos tv + \sin ty),
$$
  
\n
$$
\gamma_z(t) = \left(\cos tu + \frac{\alpha}{\beta} \sin tv, -\frac{\beta}{\alpha} \sin tu + \cos tv\right).
$$

This was generated using the following construct:

```
\begin{align*} ... \end{align*}
```
## **8.7.5 Using the** align **and** split **Environments within** gather

When using the align environment within the gather environment, one or the other, or both, should be unnumbered (using the \* form), since having numbering for both the outer and inner environment would not be meaningful.

Automatically numbered gather with split and align\*:

$$
\varphi(x, z) = z - \gamma_{10} x - \sum_{m+n \ge 2} \gamma_{mn} x^m z^n
$$
  
=  $z - Mr^{-1}x - \sum_{m+n \ge 2} Mr^{-(m+n)} x^m z^n$  (8.58)  

$$
\zeta^0 = (\xi^0)^2,
$$
  

$$
\zeta^1 = \xi^0 \xi^1
$$

Here the split environment gets a number from the outer gather environment; numbers for individual lines of the align\* are suppressed because of the star.

```
\begin{gather}
 \begin{split}
   \varphi(x,z)
     &= z - \gamma_{10} x - \sum_{m+n\ge2} \gamma_{mn} x^m z^n \\
     &= z - M r^{-1} x - \sum_{m+n\ge2} M r^{-(m+n)} x^m z^n
 \end{split} \end{split} \\[6pt]
 \begin{align*}
   \zeta^2   \&= (\xi^0)^2, \quad \lambda\zeta^1 &= \xi^0 \xi^1\end{align*}
\end{gather}
```
Shown below, is the \*-ed form of gather with the non-\*-ed form of align.

Chapter 8 of "The LaTeX Companion", updated for AMS-LaTeX version 1.2 (Sep. 1st 1997). Copyright © 1994-97 by Addison Wesley Longman, Inc. All rights reserved.

 $\overline{\phantom{a}}$ 

L

$$
\varphi(x, z) = z - \gamma_{10} x - \sum_{m+n \ge 2} \gamma_{mn} x^m z^n
$$
  
=  $z - Mr^{-1}x - \sum_{m+n \ge 2} Mr^{-(m+n)} x^m z^n$   

$$
\zeta^0 = (\xi^0)^2,
$$
 (8.59)  

$$
\zeta^1 = \xi^0 \xi^1
$$
 (8.60)

The latter was produced with the following construct:

```
\begin{gather*}
    \begin{split} ...\end{split} \\[6pt]
    \begin{align}...\end{align}
\end{gather*}
```
#### **8.7.6 Using the** alignat **Environments**

Numbered version:

$$
V_i = v_i - q_i v_j, \t X_i = x_i - q_i x_j, \t U_i = u_i, \t for i \neq j; \t (8.61)
$$
  

$$
V_j = v_j, \t X_j = x_j, \t U_j u_j + \sum_{i \neq j} q_i u_i.
$$
 (8.62)

This example was obtained with the commands below:

\begin{alignat}{3}  $\verb|V_i & = v_i - q_i v_j, & \qquad \verb|X_i & = x_i - q_i x_j,$ & \qquad U\_i &= u\_i, \qquad \text{for \$i\ne j\,\$;}\label{eq:B} \\  $\verb|V_j \ \&= \ v_j \,, \hspace{1.5cm} \verb|X - y_j \ \&= \ v_j \,, \hspace{1.5cm} \verb|X - y_j \ \&= \ v_j \,, \label{eq:V}$  $\ \ \eqref{eq:2pt} \eqref{eq:2pt} \eq$ \end{alignat}

Unnumbered version:

$$
V_i = v_i - q_i v_j, \t X_i = x_i - q_i x_j, \t U_i = u_i, \t for i \neq j;
$$
  

$$
V_j = v_j, \t X_j = x_j, \t U_j u_j + \sum_{i \neq j} q_i u_i.
$$

This was generated using the following construct:

\begin{alignat\*}{3} ... \end{alignat\*}

The most common use for alignat is for things like

Chapter 8 of "The LaTeX Companion", updated for AMS-LaTeX version 1.2 (Sep. 1st 1997). Copyright © 1994-97 by Addison Wesley Longman, Inc. All rights reserved.

 $\mathbf{L}$ 

د

 $x' = y'$  by (8.61) (8.64)

 $x + x' = y + y'$  by Axiom 1. (8.65)

This example was obtained with the commands below:

```
\begin{alignat}{2}
x &= y && \qquad \text{by (\ref{eq:A})}\label{eq:C} \\
x' &= y' && \qquad \text{by (\ref{eq:B})}\label{eq:D} \\ x + x' &= y+y' && \qquad \text{by Axiom 1.}
                   && \qquad \text{by Axiom 1.}
\end{alignat}
```
The expanded version, flalign:

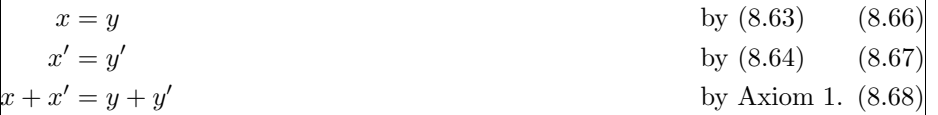

This was generated using the following construct:

\begin{flalign} ... \end{flalign}

## **8.8 Extensions to the** theorem **Environment**

 $A\mathcal{M}S$ -LATEX comes with the amsthm package, which extends LATEX's \newtheorem command. Rather than describe amsthm (see, for instance, the section "Proclamations" in Grätzer's book [?] for more details) we will give some details about the theorem package, developed by Frank Mittelbach [**?**]. It  $(\mathcal{L}$  58, 174) also offers an extension of the LATEX theorem mechanism by allowing the layout of theorems to be manipulated by specifying a style.

> In the present context the word "theorem" is used for any kind of labeled enunciations, often set off from the main text by extra space and a font change. Theorems, corollaries, conjectures, definitions, and remarks are all instances of "theorems." The header of these structures is composed of a label (such as Theorem or Remark) and a number, which serializes an item in the sequence of items with the same label.

> Often it is necessary, in order to satisfy the requirements of different mathematics journals, to customize the layout of the theorem environment. Additionally, different formats may be needed to differentiate the "sort of theorem": e.g., remarks and definitions are set in roman, while italic is employed for main theorems.

#### **8.8.1 Defining New Theorem Environments**

As in the original LATEX version, the command \newtheorem defines a new "theorem-like structure." Two required arguments name the new environment and give the text to be typeset with each instance of the new environment, while an optional argument determines how the environment is enumerated:

```
\newtheorem{env-name}{label-text}
```
The above \newtheorem command defines the *env-name* environment and its printed name will be *label-text*. It uses its own counter.

```
\newtheorem{env2-name}[env-name]{label-text2 }
```
The above \newtheorem command defines the *env2-name* environment, and its printed name will be *label-text2* . It uses the same counter as theorem set *env-name*.

```
\newtheorem{env3-name}{label-text3 }[section]
```
The above variant defines the *env3-name* environment and its printed name is *label-text3* . Its counter is enumerated within the counter *section*, that is, with every new \section the enumeration starts again with one, and the enumeration is composed from the section number and the theorem counter itself.

\theoremstyle{*style*}

The \theoremstyle command can define the layout of various, or all, theorem sets. It should be noted that any theorem set defined by \newtheorem is typeset in the \theoremstyle that is current at the time of the definition.

Thus, the following

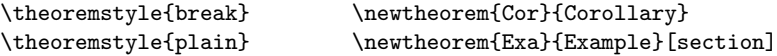

leads to the result that the set Cor is formatted in the style break, while the set Exa and all the following ones are formatted in the style plain, unless another \theoremstyle follows. Since the definitions installed by \newtheorem are global, you can also limit \theoremstyle locally by grouping braces.

\theorembodyfont{*font-declarations*}

The choice of the font for the theorem body is completely independent of the chosen \theoremstyle; this has proven to be very advantageous. For example,

{\theorembodyfont{\rmfamily} \newtheorem{Rem}{Remark}}

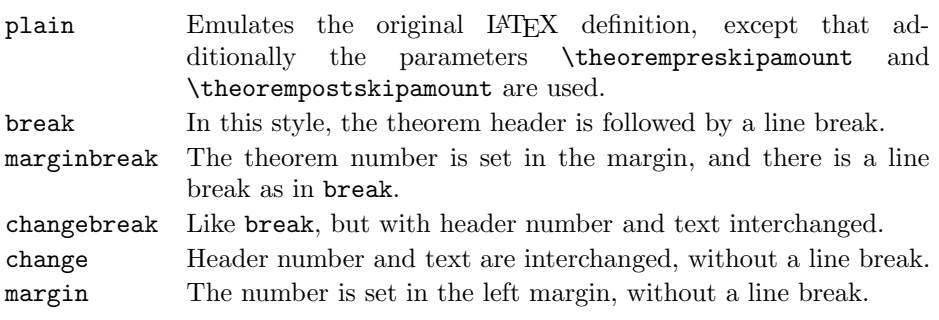

Table 8.22: List of existing theorem styles

All styles (except plain) select \normalfont\slshape as the default for \theorembodyfont.

defines a theorem set Rem, which will be set in \rmfamily in the current layout (which in our example is plain). As with \theoremstyle, the \theorembodyfont chosen is that which is current at the time of \newtheorem. If \theorembodyfont is not specified or you define \theorembodyfont{}, then the font used will be defined by \theoremstyle.

#### \theoremheaderfont{*font-declarations*}

It is also possible to customize the font used for the theorem headers. This is, however, a global declaration and, therefore, there should be at most one \theoremheaderfont command in the preamble. If it is actually necessary to have different header fonts, you will have to define new theorem styles (substituting the desired font).

Two additional parameters affect the vertical space around the theorem environments: \theorempreskipamount and \theorempostskipamount define, respectively, the spacing before and after such an environment. These parameters apply to all theorem sets and can be manipulated with the ordinary length macros. They are rubber lengths, and therefore can contain plus and minus parts. These parameters are set using the **\setlength** command.

The commands to define theorem sets, as described in this section, can only be placed in the document preamble or in a package file.

Theorem styles, which exist to date, are shown in table 8.22

#### **8.8.2 Examples of the Definition and Use of Theorems**

Suppose that the preamble contains the declarations:

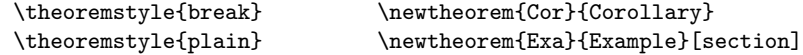

Chapter 8 of "The LaTeX Companion", updated for AMS-LaTeX version 1.2 (Sep. 1st 1997). Copyright © 1994-97 by Addison Wesley Longman, Inc. All rights reserved.

 $\overline{\phantom{a}}$ 

```
{\theorembodyfont{\rmfamily} \newtheorem{Rem}{Remark}}
\theoremstyle{marginbreak} \newtheorem{Lem}[Cor]{Lemma}
\theoremstyle{change}
\theorembodyfont{\itshape} \newtheorem{Def}[Cor]{Definition}
```
\theoremheaderfont{\scshape}

Then the typical examples below show the typeset output resulting from their use.

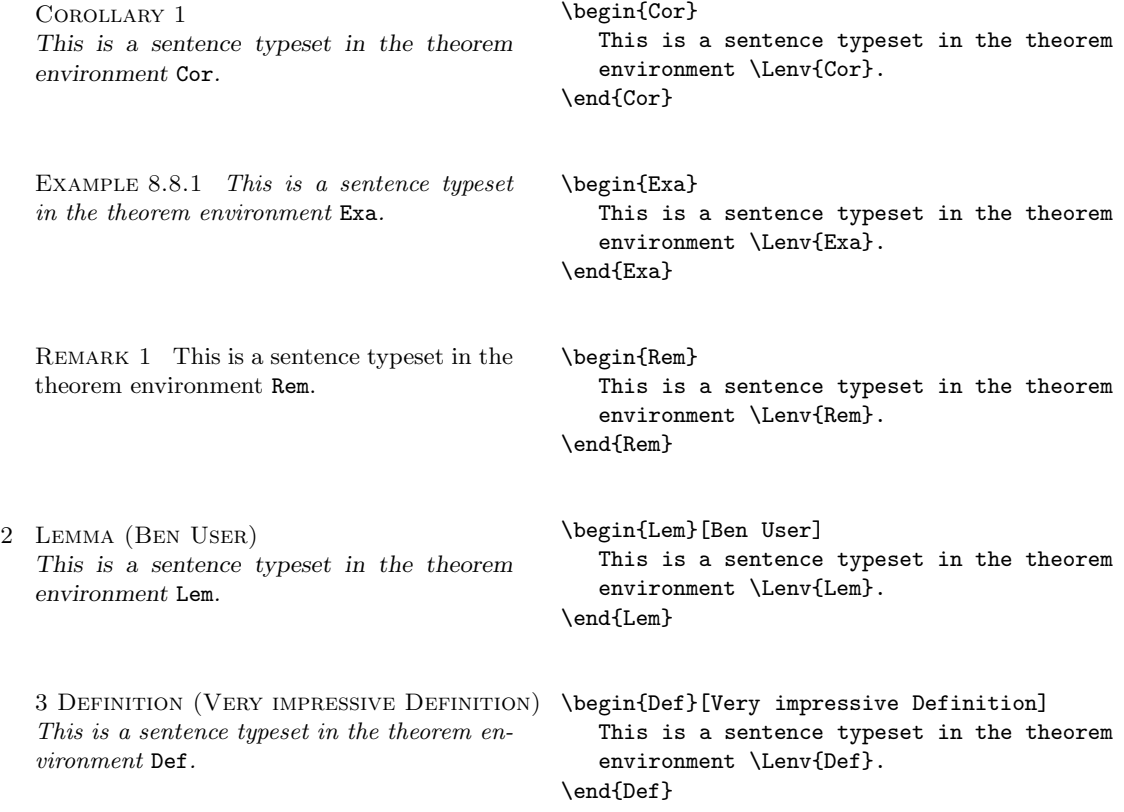

The last two examples show the effect of the optional argument to a theorem environment (it is typeset in parentheses right after the label).

#### **8.8.3 Special Considerations**

The theorem header and body are implemented as a single unit. This means that the \theoremheaderfont will inherit characteristics of the \theorembodyfont if the NFSS is being used. Thus, if, for example, \theorembodyfont is \itshape

Chapter 8 of "The LaTeX Companion", updated for AMS-LaTeX version 1.2 (Sep. 1st 1997). Copyright © 1994-97 by Addison Wesley Longman, Inc. All rights reserved.

L

د

and \theoremheaderfont is \bfseries the font selected for the header will have the characteristics "bold extended italic." If this is not desired you should set it to something like \theoremheaderfont{\normalfont\bfseries}. That is, you should supply all the necessary font information explicitly. See chapter 7 for more details about how to do that.

## **8.9 Mathematical Style Parameters**

This section explains how you can globally control the style of your mathematical formulae, and how you can modify the size of certain (sub)formula elements.

#### **8.9.1 Controlling the Size of Characters**

Letters and mathematical symbols sometimes get smaller when they appear in fractions, superscripts, or subscripts. In fact, TEX has eight different styles in which it can treat formulae, namely:

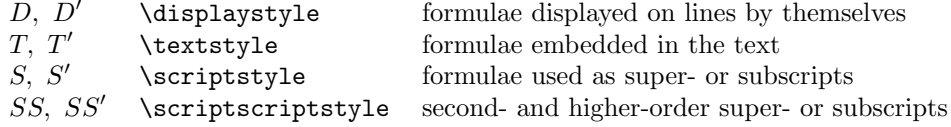

The accented symbols represent the so-called *cramped* styles, which are similar to the normal styles except that exponents are not raised so much. TEX also uses three different type sizes for mathematics, namely: text size, script size, and scriptscript size.

A formula set inside text (between a  $\$  pair, or between  $\setminus (\ldots \setminus)$ ) is typeset using text style (style  $T$ ). A formula on a line by itself, e.g., entered between  $\setminus$ [... $\setminus$ ], will be typeset in display style (style D). The size of the different parts of a formula can be determined according to the following scheme:

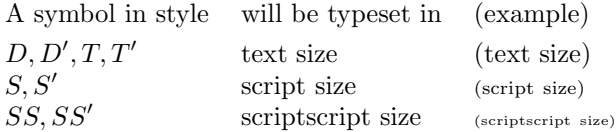

The kind of style used in mathematics formulae is as follows:

Chapter 8 of "The LaTeX Companion", updated for AMS-LaTeX version 1.2 (Sep. 1st 1997). Copyright © 1994-97 by Addison Wesley Longman, Inc. All rights reserved.

 $\overline{\phantom{a}}$ 

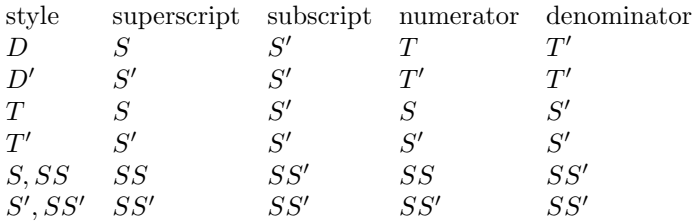

The last two columns describe the style used in the numerator or denominator of a fraction. An example of the various styles can be seen in the continued fraction below (see also section 8.3.16):

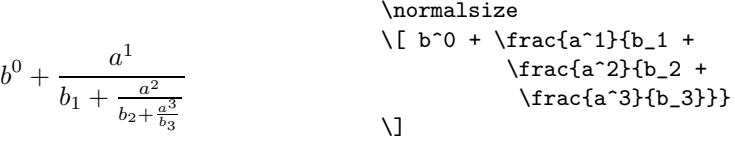

In the formula above the b of  $b^0$  is in style D, with the 0 in style S; the a and b of  $a^1$  and  $b_1$  are in style T and T', respectively, with the exponent 1 in style S and the subscript 1 in style S'; the a and b of  $a^2$  and  $b_2$  are both in style  $S'$ , with the exponent and subscript in style  $SS'$ ; finally everything in  $a^3$  and  $b_3$ is in style  $SS'$ .

You can give a nicer look to the above example by deciding which style is to be used in each case. Note that to save typing, we define the abbreviation \D for the \displaystyle command.

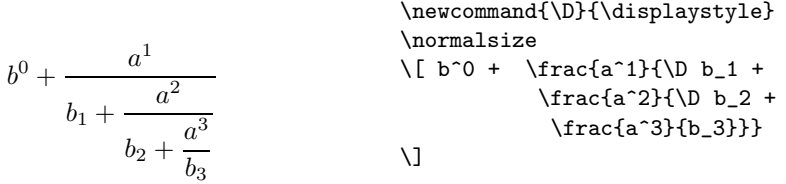

#### **8.9.2 LATEX Math Style Parameters**

Because IATEX uses much of the mathematical machinery from TEX, we briefly  $(\mathcal{L} 170)$ describe the mathematical style parameters that LAT<sub>E</sub>X uses to typeset formulae. All these are length parameters which you can redefine with the \setlength or \addtolength commands (see section A.1.4 on page 474). Moreover, two standard options, leqno and fleqn, control the numbering and alignment of formulae.  $(\mathcal{L} 82)$ 

Chapter 8 of "The LaTeX Companion", updated for AMS-LaTeX version 1.2 (Sep. 1st 1997). Copyright © 1994-97 by Addison Wesley Longman, Inc. All rights reserved.

L

The option fleqn causes formulae to be aligned on the left, a fixed distance from the left margin (see \mathindent below), instead of being centered.

The option leqno causes formula numbers to appear on the left instead of at the right (see section 8.6.6 on page 252).

In the list of mathematics style parameters below, all lengths (except \jot and \arraycolsep) are rubber lengths. With the option fleqn, the four displayskip lengths are made equal to the list defining length \topsep, to which the value of \partopsep is added if the display starts a paragraph (see figure 3.5 on page 64). The four parameters \abovedisplay... and \belowdisplay... below depend on the current font size. For this reason they cannot be modified in the preamble of the document using \setlength, but they must be changed by modyfying \normalsize, etc.

- \arraycolsep This gives half the width of the horizontal space between columns in an array environment (default value 5pt, see also section 5.3.2).
- \jot This is the extra vertical space that is added between rows in an eqnarray or eqnarray\* environment (default value 3pt).
- \mathindent This defines the indentation from the left margin of displayed formulae for the fleqn option (the default value is equal to the indentation of a first level list, i.e., 2.5em, and is defined by the option fleqn).
- \abovedisplayskip This specifies the extra space left above a long displayed formula, except with the option fleqn, where \topsep is used. A long formula is one that lies closer to the left margin than does the end of the preceding line (default value 12pt plus 3pt minus 9pt).
- \belowdisplayskip This specifies the extra space left below a long displayed formula, except with the option fleqn, where \topsep is used (default value 12pt plus 3pt minus 9pt).
- \abovedisplayshortskip This specifies the extra space left above a short displayed formula, except with the option fleqn, where \topsep is used. A short formula is one which starts to the right of where the preceding line ends (default value 0pt plus 3pt).
- \belowdisplayshortskip This specifies the extra space left below a short displayed formula, except with the option fleqn, where \topsep is used (default value 7pt plus 3pt minus 4pt).